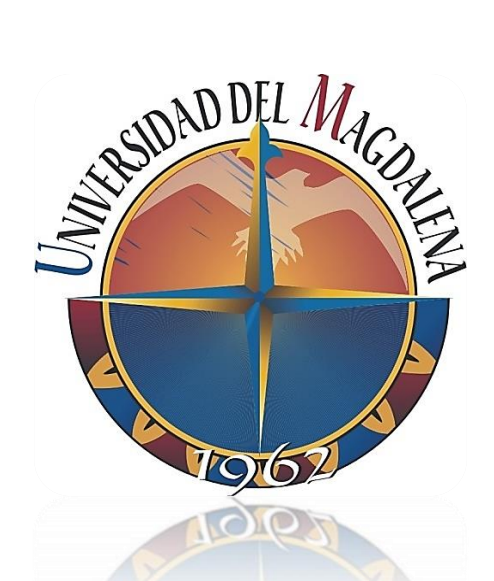

 **2017**

# **DOCUMENTO FINAL DE LA PASANTÍA DE INVESTIGACIÓN**

**PERFIL DE LA INVESTIGACIÓN CIENTÍFICA EN EL ÁREA DE CONOCIMIENTO DE LA INGENIERÍA DE SOFTWARE DENOMINADA "GESTIÓN DE LA INGENIERÍA DE SOFTWARE"**

**LUIS MIGUEL MOISÉS RENGIFO**

**UNIVERSIDAD DEL MAGDALENA FACULTAD DE INGENIERÍA PROGRAMA DE INGENIERÍA DE SISTEMAS SANTA MARTA D.T.C.H.**

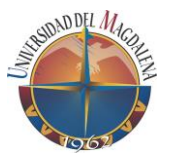

#### **PERFIL DE LA INVESTIGACIÓN CIENTÍFICA EN EL ÁREA DE CONOCIMIENTO DE LA INGENIERÍA DE SOFTWARE DENOMINADA "GESTIÓN DE LA INGENIERÏA DE SOFTWARE"**

## **LUIS MIGUEL MOISÉS RENGIFO**

**Trabajo presentado para optar por el título de Ingeniero de Sistemas**

**DIRECTOR ERNESTO AMARU GALVIS LISTA Msc. PHD.**

**UNIVERSIDAD DEL MAGDALENA FACULTAD DE INGENIERÍA PROGRAMA DE INGENIERÍA DE SISTEMAS SANTA MARTA D.T.C.H 2017**

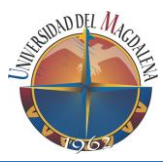

# Tabla de contenido

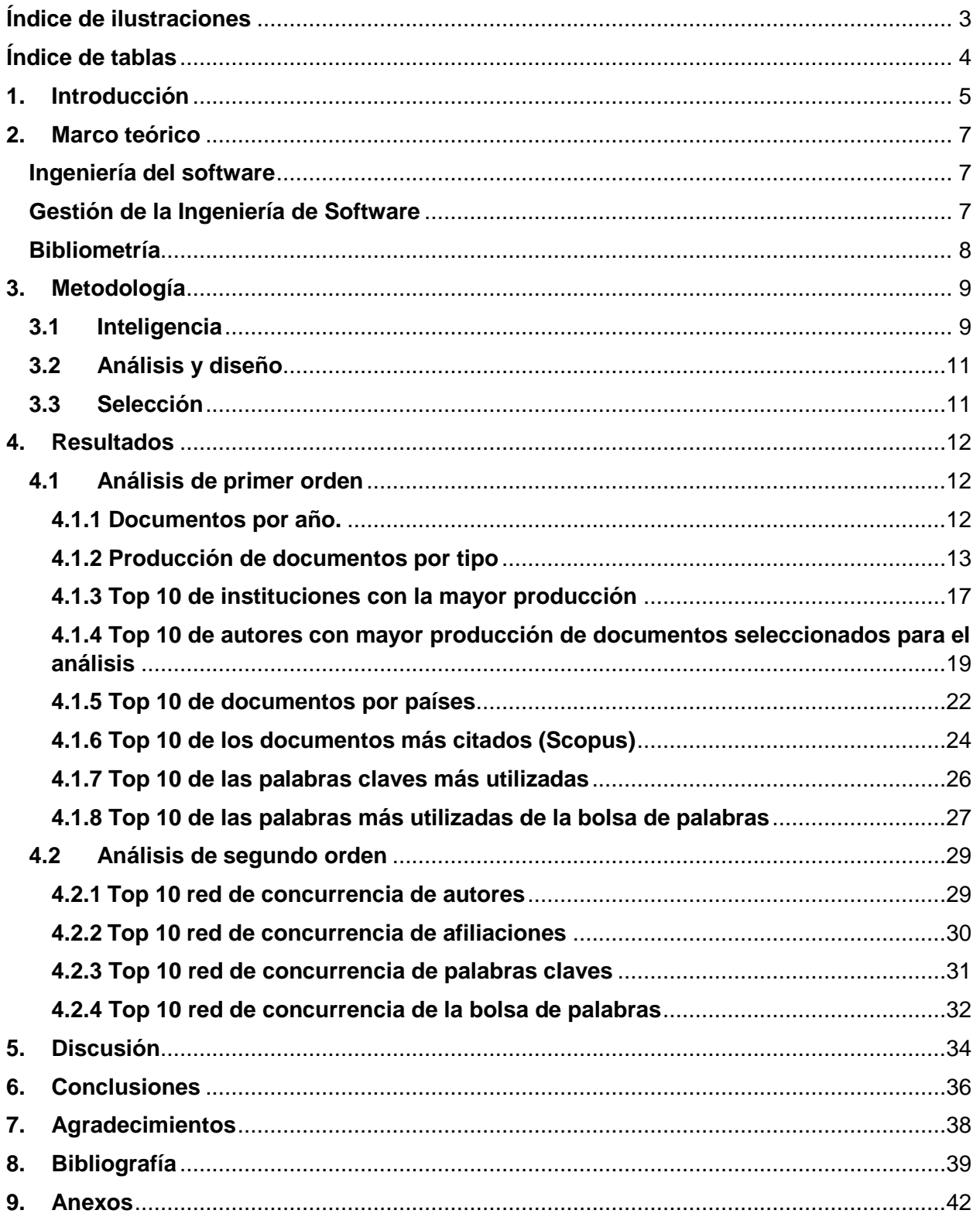

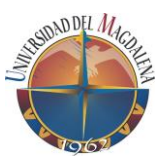

# <span id="page-3-0"></span>**Índice de ilustraciones**

Ilustración 1 Número de documentos por año..............................**¡Error! Marcador no definido.** Ilustración 2 Distribución de los documentos en estudio, publicados en Scopus por tipo.. **¡Error! Marcador no definido.** Ilustración 3 Distribución de los documentos en estudio, publicados en ISI Web por tipo . **¡Error! Marcador no definido.** Ilustración 4 Distribución de los documentos en estudio, publicados en Scopus por tipo y por año...............................................................................................**¡Error! Marcador no definido.** Ilustración 5 Distribución de los documentos en estudio, publicados en ISI Web por tipo y por año...............................................................................................**¡Error! Marcador no definido.** Ilustración 6 Top 10 de instituciones con la mayor producción de los documentos en estudio, publicados e Scopus, por año......................................................**¡Error! Marcador no definido.** Ilustración 7 Distribución de los documentos publicados por el Top 10 de instituciones con la mayor producción de documentos en estudio, publicados en Scopus, por año.**¡Error! Marcador no definido.** Ilustración 8 Distribución del Top 10 de autores con mayor producción de documentos seleccionados publicados en Scopus...........................................**¡Error! Marcador no definido.** Ilustración 9 Distribución del Top 10 de autores con mayor producción de documentos seleccionados publicados en ISI web...........................................**¡Error! Marcador no definido.** Ilustración 10 Distribución del Top 10 de autores con mayor producción de documentos seleccionados publicados en Scopus, por año.............................**¡Error! Marcador no definido.** Ilustración 11 Distribución del Top 10 de autores con mayor producción de documentos seleccionados publicados en ISI web, por año.............................**¡Error! Marcador no definido.** Ilustración 12 Distribución del Top 10 de los países con mayor producción de documentos seleccionados publicados en Scopus...........................................**¡Error! Marcador no definido.** Ilustración 13 Top 10 de los países con mayor producción de documentos seleccionados publicados en Scopus, por año....................................................**¡Error! Marcador no definido.** Ilustración 14 Top 10 de los documentos más citados (Scopus)..**¡Error! Marcador no definido.** [Ilustración 15 Top 10 de las palabras claves más utilizadas \(Scopus\)](file:///C:/Users/esleyner/Desktop/version%20final.docx%23_Toc487765469) ........ **¡Error! Marcador no definido.** Ilustración 16 Top 10 de las palabras más utilizadas de la bolsa de palabras (Scopus).... **¡Error! Marcador no definido.** Ilustración 17 Top 10 de las palabras más utilizadas de la bolsa de palabras (ISI web)... **¡Error! Marcador no definido.**

Ilustración 18 Top 10 red de concurrencia de autores (Scopus)...**¡Error! Marcador no definido.** Ilustración 19 Top 10 red de concurrencia de autores (ISI web)...**¡Error! Marcador no definido.** Ilustración 20 Top 10 red de concurrencia de afiliaciones (Scopus)............ **¡Error! Marcador no definido.**

Ilustración 21 Top 10 red de concurrencia de palabras claves (Scopus)..... **¡Error! Marcador no definido.**

Ilustración 22 Top 10 red de concurrencia de la bolsa de palabras (Scopus)....**¡Error! Marcador no definido.**

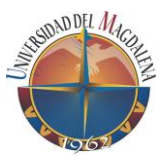

Ilustración 23 Top 10 red de concurrencia de la bolsa de palabras (ISI web)....**¡Error! Marcador no definido.**

# <span id="page-4-0"></span>**Índice de tablas**

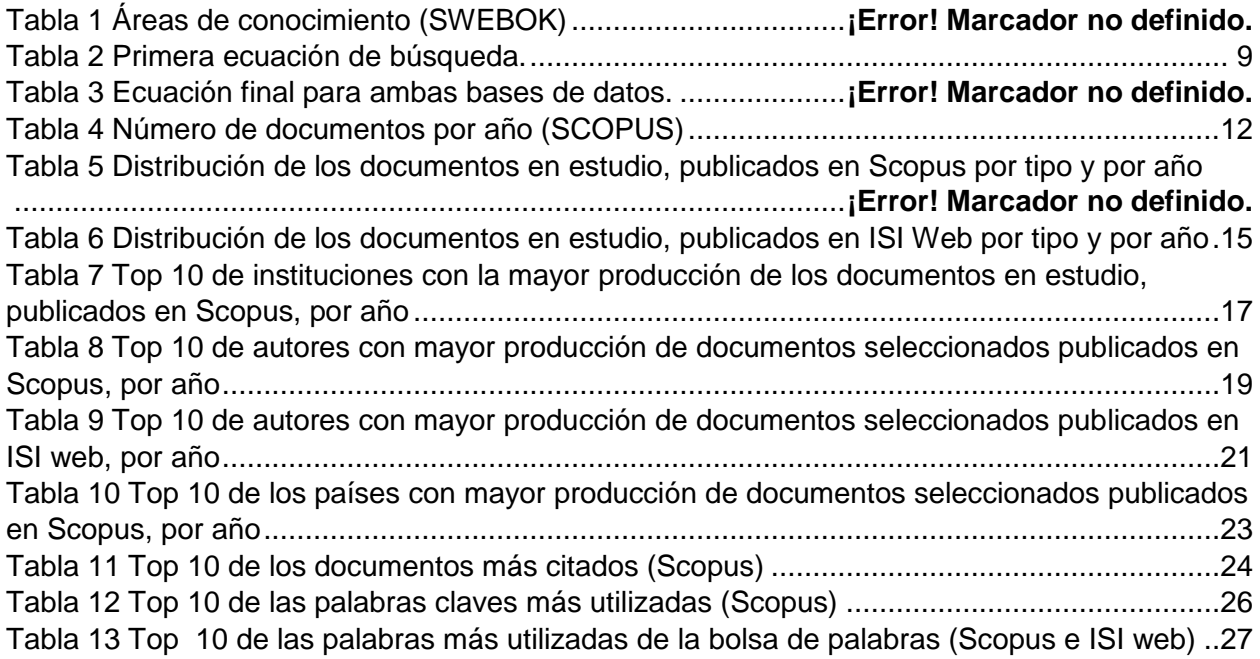

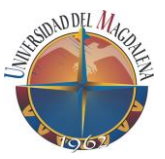

# <span id="page-5-0"></span>**1. Introducción**

La Universidad del Magdalena (Unimagdalena) realiza su actividad investigativa en los grupos de investigación como parte del Sistema Nacional de Ciencia, Tecnología e Innovación (SNCTI) [1]. Particularmente, se promueve el desarrollo de proyectos de investigación enfocados a dar solución a problemáticas del entorno y el desarrollo humano, social, tecnológico y económico de la región y del país [2]. En esta actividad también se articula la formación de alto nivel ofrecida en los programas de maestría y doctorado.

La orientación de los proyectos de investigación en Unimagdalena también se prioriza teniendo en cuenta las tendencias en la producción académica en ciertas áreas de interés y en las que se tienen capacidades de investigación. Específicamente, dentro del proyecto de investigación estratégico con el cual se está construyendo el Plan Prospectivo para el desarrollo de Ciencia, Tecnología e Innovación de la Universidad del Magdalena [3] se tiene prevista una fase en la cual se identificarán las tendencias de la investigación en un conjunto de áreas de conocimiento que son estratégicas para la institución. En esta fase, se realizarán ejercicios de vigilancia científica y tecnológica en los cuales se analizarán metadatos de las publicaciones científicas indexadas en base de datos como "SCOPUS" [4] e "ISI Web of knowledge" [5], para identificar áreas y temas de investigación importantes en los que se deberían enfocar los investigadores y grupos de la universidad.

La realización de este tipo de ejercicios de vigilancia científica y tecnológica requiere de ciertas capacidades tecnológicas, como la disponibilidad de software para análisis bibliométrico, y humanas, como la disponibilidad de personal capacitado para realizar los estudios. Así mismo, la apropiación y masificación del uso de estas metodologías al interior de la institución requieren de la existencia de estudios de vigilancia científica que sirvan como ejemplo o como línea base para la realización de futuros estudios aplicados en diferentes áreas de conocimiento. Sin embargo, en la actualidad no se tienen estudios realizados en la institución que tengan las características que se requieren dentro del proyecto de construcción del Plan Prospectivo para el desarrollo de Ciencia, Tecnología e Innovación. Por tal razón, se determinó por parte de los investigadores de este proyecto, la necesidad de realizar una investigación en un área de interés del programa de ingeniería de sistemas denominada gestión de la ingeniería de software.

En este orden de ideas, el problema abordado por este proyecto es la inexistencia de estudios de tendencias y perfiles de investigación, que puedan ser utilizados como ejemplo o línea base para la realización de otros estudios de tendencias que se deben realizar en el marco del proyecto de investigación con el que se está construyendo el Plan Prospectivo para el desarrollo de Ciencia, Tecnología e Innovación de la Unimagdalena.

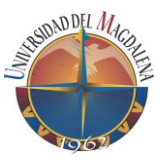

Teniendo en cuenta la problemática anterior, en este proyecto se desarrolló un perfil de la investigación científica en el área de conocimiento de la ingeniería del Software denominada "Gestión de la Ingeniería de Software". Esta pasantía de investigación permitió identificar las tendencias en la producción científica, los temas investigados, los actores clave (individuos, organizaciones y países) y las redes de colaboración. El cual servirá como ejemplar para la realización de perfiles de investigación en otras áreas de conocimiento de interés para los investigadores y grupos de la Universidad del Magdalena.

A continuación, se presenta, en la siguiente sección, un conjunto de teorías y definiciones utilizadas para llevar a cabo la investigación, seguido se encuentra la metodología con la que se desarrolló el proceso investigativo, luego se expone la sección de resultados, la cual se encuentra constituida por aquellos análisis de primer y segundo orden realizados durante el transcurso de la investigación, seguido de una sección de discusión donde se analizan los resultados más relevantes. Por último, se encuentra la sección de conclusiones, la cual hace referencia a los conocimientos y experiencias que se obtuvieron durante el desarrollo de la pasantía de investigación.

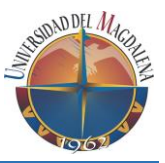

# <span id="page-7-0"></span>**2. Marco teórico**

En esta sección se presentan los conceptos principales que sustentan la investigación realizada.

#### <span id="page-7-1"></span>**Ingeniería del software**

La ingeniería del software está definida, según [1], como "Aplicación de un enfoque sistemático, disciplinado y cuantificable al desarrollo, operación y mantenimiento del software, es decir, la aplicación de la ingeniería al software", es decir, la ingeniería del software es una disciplina encargada del desarrollo de software de calidad, aplicando un conjunto de métodos, herramientas y técnicas.

La ingeniería del software se encuentra divida en 15 áreas de conocimiento según [6]**,**  las cuales se muestran en la *¡Error! No se encuentra el origen de la referencia..*

*Tabla 1 Áreas de conocimiento (SWEBOK)*

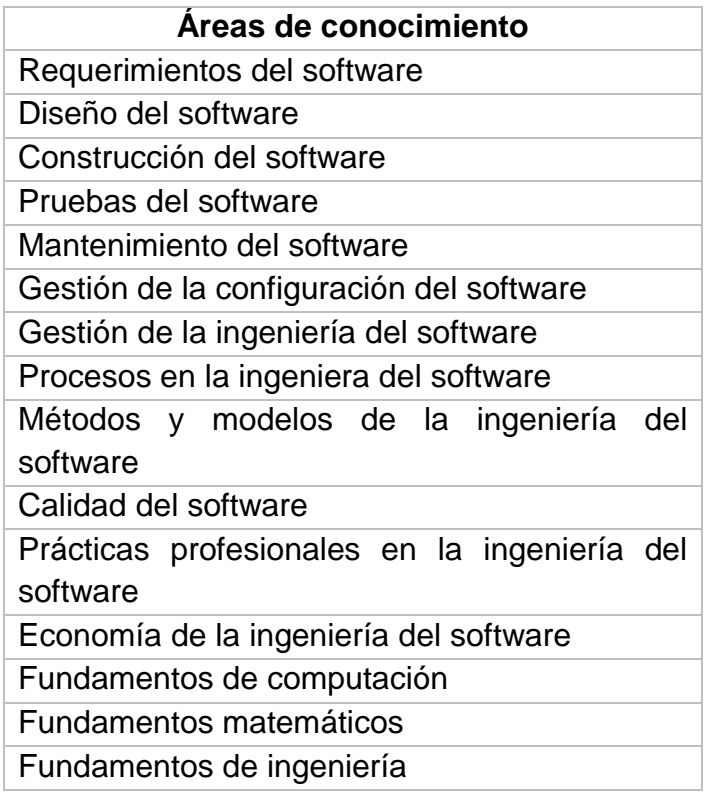

#### <span id="page-7-2"></span>**Gestión de la Ingeniería de Software**

La gestión de la ingeniería de software puede definirse, según [6], "como la aplicación para actividades de gestión, planificación, coordinación, mediciones, monitoreo, control e informes que asegure un desarrollo y mantenimiento del software."

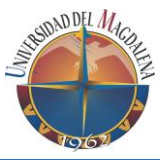

El área de la gestión de la ingeniería de software, según [6], está dividida en las siguientes subáreas:

- 1) **Definición de inicio y alcance**: Define la viabilidad del proyecto, además se centra en un conjunto de actividades que determinan los requisitos del software.
- 2) **Planificación del proyecto de software**: Define las actividades a realizar para llevar a cabo el éxito del proyecto.
- 3) **Promulgación del proyecto del software**: Define la ejecución de todas las actividades que llevaran a cabo el cumplimiento de los requisitos previamente establecidos por el contratista.
- 4) **Revisión y evaluación del software**: Define si los requisitos estipulados cumplieron correctamente las expectativas del contratista y se evalúa si el software fue satisfactorio.
- 5) **Cierre del software**: Define si el proyecto ha llegado a su fin.
- 6) **Medición de la ingeniería del software**: Define las actividades necesarias para implementar un modelo de medición de la información.

#### <span id="page-8-0"></span>**Bibliometría**

La bibliometría es una rama de la cienciometría que estudia la producción científica aplicando métodos matemáticos y estadísticos, con el objetivo de medir el crecimiento de la ciencia por medio de la producción científicas y así poder establecer el desarrollo de las disciplinas científicas [7].

La bibliometría realiza los estudios de consumo de información basándose en los documentos que utilizan los científicos, es decir la producción de otros científicos [7].

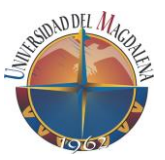

# <span id="page-9-0"></span>**3. Metodología**

Para el desarrollo de este proyecto se empleó la metodología propuesta por [8]. Esta metodología se compone de nueve pasos agrupados en tres fases: inteligencia, análisis y diseño; y selección; tal como se indica en el *[Anexo](#page-42-1) 1*; permitiendo la identificación de tendencias en la producción científica, los temas más investigados, los actores claves (individuos, organizaciones y países) y las redes de colaboración en el área de conocimiento de la ingeniería de Software denominada "Gestión de la Ingeniería de Software".

#### <span id="page-9-1"></span>**3.1 Inteligencia**

En esta fase se apropió el concepto de *Gestión de la Ingeniería de Software* como tema a analizar, como frontera temporal se tomó el periodo comprendido entre los años 2010 y 2017 y el ámbito internacional se consideró como frontera geográfica. También, se definió como fuente de información las bases de datos de publicaciones científicas **SCOPUS** [4] e **ISI Web of knowledge** [5].

Seguidamente, se inició con la construcción de la ecuación de búsqueda con términos claves referentes al tema de Gestión de la Ingeniería de Software, identificados en la *Guide to the Software Engineering* (*SWEBOK*) [6]. Posteriormente, se formuló una ecuación base con el título del tema (Ver

) y este arrojo tan solo 16 documentos.

*Tabla 2 Primera ecuación de búsqueda.*

<span id="page-9-2"></span>TITLE-ABS-KEY ( "management of software engineering" )

Al observar que el conjunto de artículos relacionados era tan bajo debido a la poca información que tenía la primera ecuación (Ver

) se ejecutó el refinamiento de la ecuación de búsqueda mediante un proceso iterativo de calibración que contó con 16 iteraciones para llegar a la ecuación final (Ver *¡Error! No se encuentra el origen de la referencia.*). Este proceso consistió en ir agregando términos y revisando las diferencias entre el resultado de la nueva ecuación con respecto a la versión anterior, con el fin de verificar que los nuevos documentos arrojados eran relevantes en cuanto al tema de Gestión de la Ingeniería del Software. Este proceso dio como resultado una ecuación final con 16 términos claves asociados al tema central para ambas bases de datos como se observa en la *¡Error! No se encuentra el origen de la referencia..*

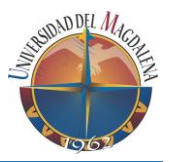

#### *Tabla 3 Ecuación final para ambas bases de datos.*

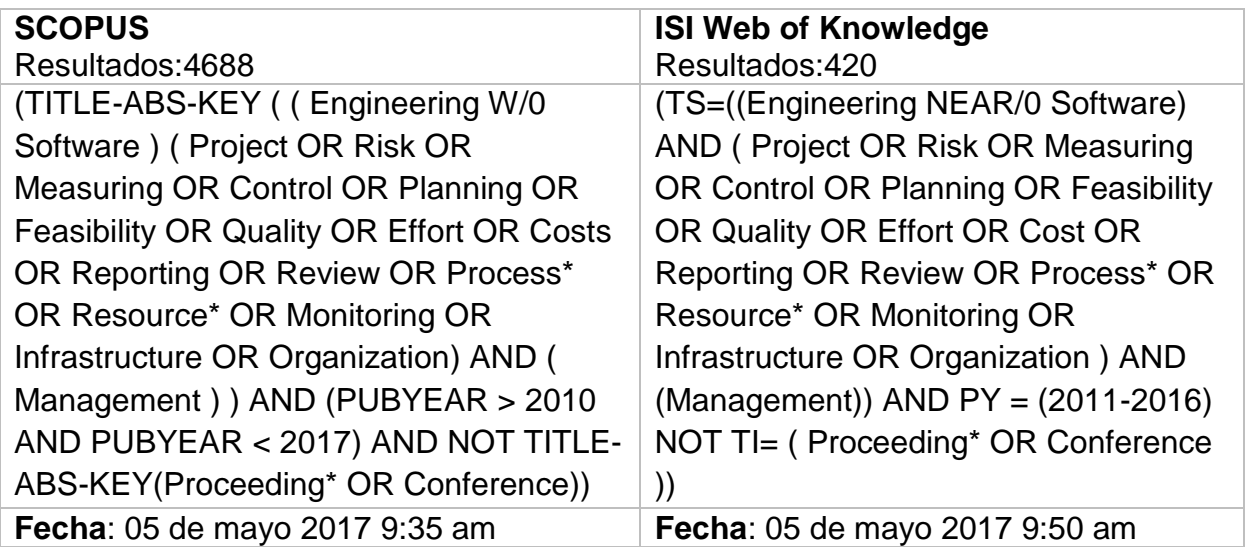

Posteriormente, se le extrajo a la ecuación final una muestra para así mismo realizar una prueba de distribución normal (Campana de Gauss), y corroborar que los registros pertenecieran al tema investigado, es decir, verificar si los resultados arrojados por la ecuación de búsqueda pertenecían al tema de análisis. Para realizar la prueba se tomó una muestra, la cual fue calculada utilizando la fórmula que se presenta en la *[Ecuación](#page-11-2)*  [1](#page-11-2). El tamaño de la muestra fue de 355 ( $n = 355$ ) elementos. La selección de cada elemento de la muestra se realizó aleatoriamente con los resultados arrojados por la ecuación de búsqueda final en la base de datos Scopus [4].

Luego, se realizó una evaluación detallada de la muestra seleccionada aleatoriamente con el fin de determinar si estos estaban directamente relacionados con el área de Gestión de la Ingeniería de Software. Esta evaluación se realizó revisando el título y el resumen de cada uno de los documentos de la muestra seleccionada de acuerdo con los conocimientos previos obtenidos en el SWEBOK [6] durante la construcción del marco teórico, descartando así aquellos que no se consideraban pertinentes. Una vez se determinó el total de elementos aceptados y de descartados, se calculó el porcentaje de rechazo, obteniendo una tasa de 27,0%. Estos resultados fueron discutidos con el tutor experto en el tema, determinando que la ecuación de búsqueda final tenía un porcentaje de error aceptable no mayor al 30% para este tipo de ejercicios.

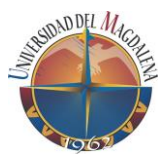

#### <span id="page-11-2"></span>*Ecuación 1. Fórmula para el cálculo de una muestra*

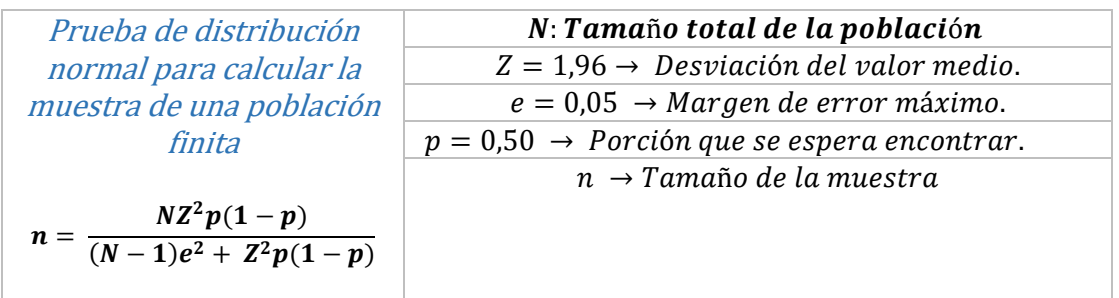

#### <span id="page-11-0"></span>**3.2 Análisis y diseño**

En esta etapa se entró en un proceso de depuración de la ecuación eliminando redundancias y variaciones innecesarias en los resultados finales. Esto se logró a través de la herramienta para análisis bibliométrico **HAB**<sup>1</sup> [9]**.** Esta herramienta permite el procesamiento de los metadatos de cada uno de los documentos, los cuales fueron importados con el fin de normalizar la información reduciendo registros duplicados y la búsqueda de firmas de afiliaciones, revistas y autores similares. Su objetivo es permitir que los resultados de los análisis realizados sean lo más precisos y claros. Una vez se realizó el proceso de limpieza se obtuvo como resultado **4683** documentos de Scopus de **4688** iniciales (5 documentos redundantes) y **420** documentos de ISI web of knowledge (sin documentos redundantes). Finalmente, se exportaron los metadatos en un formato CSV para su respectivo análisis en la herramienta **Sci2<sup>2</sup>** [10].

Una vez los metadatos fueron exportados en la herramienta, se inició un análisis de primer orden, el cual permitió realizar un análisis estadístico exploratorio de los datos. Los resultados obtenidos fueron listas y tablas de frecuencias, variaciones de producciones científicas, temas más trabajados, el volumen de la producción científica (individual, organizacional y nacional) y el impacto científico (citaciones). Seguido de un análisis de segundo orden que permitió la construcción de matrices de concurrencia y tablas de contingencia para identificar redes de colaboración entre autores, afiliaciones y palabras claves.

#### <span id="page-11-1"></span>**3.3 Selección**

 $\overline{a}$ 

Finalmente, en la fase de selección, se realizó la representación de los diferentes análisis de primer y segundo orden. Para una mejor interpretación de los resultados se utilizó el módulo de visualización de la herramienta **Sci2** [10]. A continuación, se muestran los resultados obtenidos.

<sup>1</sup> Herramienta de Análisis Bibliométrico

<sup>2</sup> Conjunto de herramientas para apoyar el estudio de la ciencia.

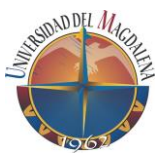

#### <span id="page-12-0"></span>**4. Resultados**

En esta fase se presenta las tendencias de producción científica en el periodo comprendido entre 2011 - 2016, tomando como base los resultados arrojados por las bases de datos Scopus e ISI web of knowledge.

#### <span id="page-12-1"></span>**4.1Análisis de primer orden**

Los resultados en este análisis se presentan de forma descriptiva del número de documentos analizados, su distinción por tipo de documentos en el tiempo, la producción del top 10 por países en el tiempo, producción del top 10 de afiliaciones y autores en el tiempo, los documentos más citados y las concurrencias de palabras claves y bolsa de palabras más utilizadas en los documentos analizados.

#### <span id="page-12-2"></span>**4.1.1 Documentos por año.**

En este análisis se presenta la población de documentos analizados de la base de datos Scopus e ISI web of knowledge como se observa en la *Tabla 4* [Número de documentos](#page-12-3)  por año (Scopus vs ISI Web [of knowledge\),](#page-12-3) en este análisis se puede inferir que la mayor producción de documentos en SCOPUS se realizó en el año 2011 y 2012 con un 18%, pero a partir de este año la producción comenzó a decaer, hasta llegar al punto más bajo en el 2016 con 14,0%. Mientras que en ISI web of knowledge el comportamiento de la producción de artículos fue lo contrario a comparación de SCOPUS, su punto más alto fue en el año 2016 con un 22,3% mientras que su punto mínimo se vio afectado en el año 2011 con un 12,6% (Ver

).

<span id="page-12-3"></span>*Tabla 4 Número de documentos por año (Scopus vs ISI Web of knowledge)*

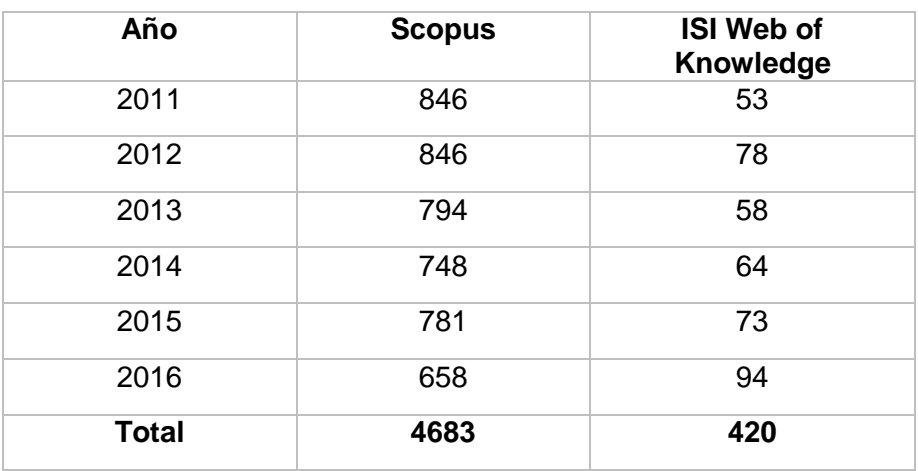

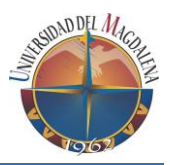

<span id="page-13-1"></span>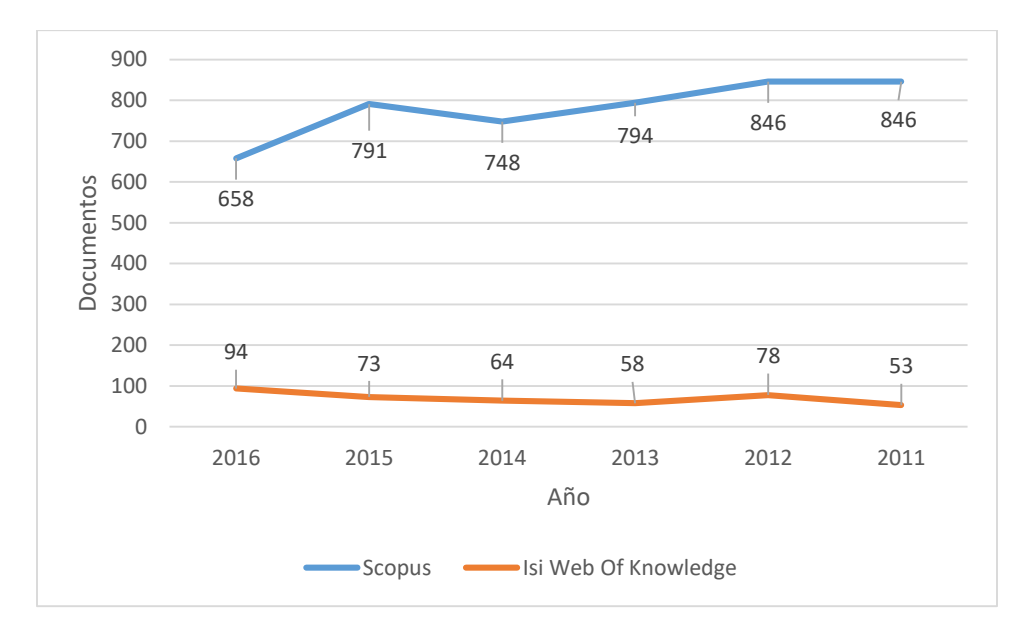

*Ilustración 1 Número de documentos por año*

**Fuente**: elaboración propia con base en los resultados obtenidos en la ecuación de búsqueda.

#### <span id="page-13-0"></span>**4.1.2 Producción de documentos por tipo**

En este análisis se pudo observar la producción de documentos considerando el tipo de documento. Así mismo, se expone en ilustraciones como ha sido su evolución en la frontera de tiempo establecida. Los resultados permiten observar que la producción de documentos, por tipo, en la base de datos Scopus se centra en artículos publicados en conferencias con 73,6% y en artículos publicados en revistas indexadas con un 22,2%, también se encontraron capítulos de libros, libros, encuestas, notas y revisiones, entre otras que tan solo ocuparon un porcentaje no mayor al 5% de un total de 4683 documentos en Scopus (ver **¡Error! No se encuentra el origen de la referencia.** e **¡Error! No se encuentra el origen de la referencia.**), mientras que en ISI web of Knowledge la gran cantidad de registros se centró en artículos publicados en revistas indexadas con un 93% de un total de 420 documentos. El 7% faltante se dividió en capítulos de libro, editoriales, revisiones y actas como se puede observar en la *[Tabla 6](#page-15-0) [Distribución de los documentos en estudio, publicados en ISI Web](#page-15-0) of knowledge por tipo y por año* y en la **¡Error! No se encuentra el origen de la referencia.**.

En la *Ilustración 3* [Distribución de los documentos en estudio, publicados en Scopus por](#page-15-1)  [tipo y por año](#page-15-1) y la *Ilustración 5* [Distribución de los documentos en estudio, publicados en](#page-16-0)  [ISI Web f knowledge por tipo y por años](#page-16-0)e puede observar el comportamiento a través de los años de este análisis. Así mismo podemos examinar los tipos de documentos que mayor porcentaje tuvieron en esta investigación. Si bien en la base de datos de Scopus sobresalió los artículos publicados en conferencias este registró decadencia entre los

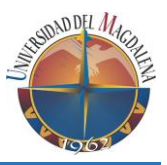

años 2012 y 2014. En ISI web of Knowledge el tipo de documento que predomino durante la frontera de tiempo establecida se mostró incremental entre el periodo 2013 y 2016.

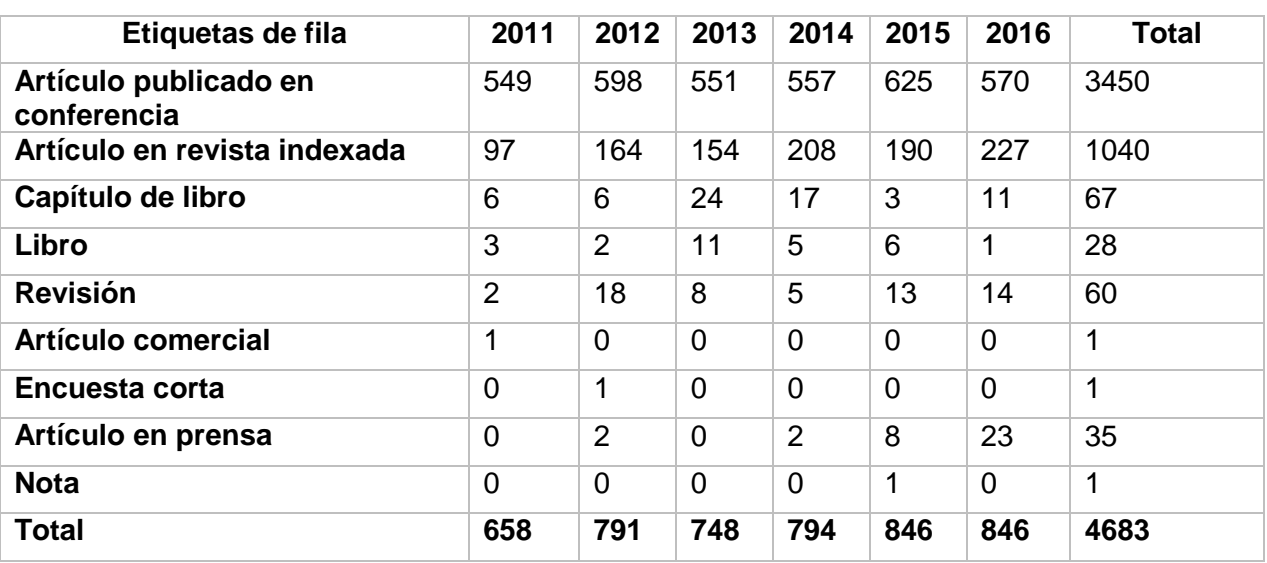

*Tabla 5 Distribución de los documentos en estudio, publicados en Scopus por tipo y por año*

**Fuente**: elaboración propia con base en los resultados obtenidos en la ecuación de búsqueda.

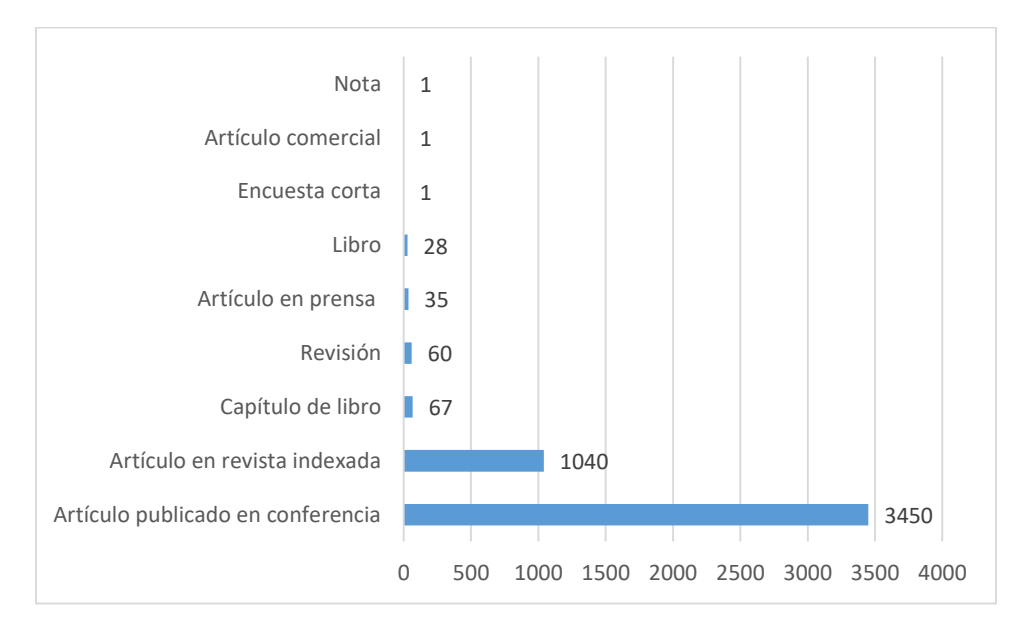

*Ilustración 2 Distribución de los documentos en estudio publicados en Scopus, por tipo*

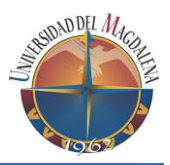

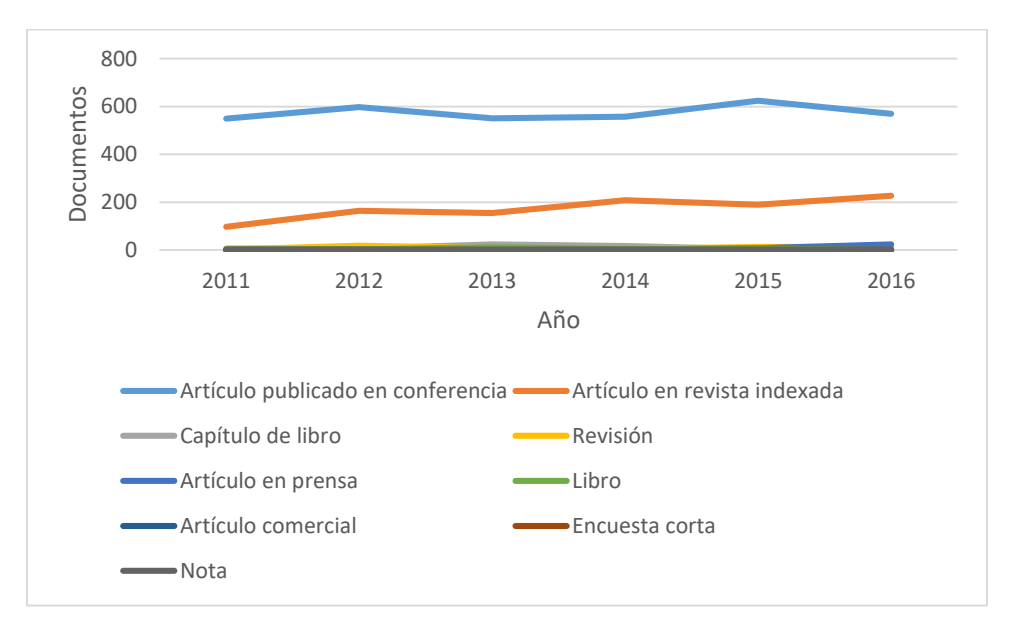

<span id="page-15-1"></span>*Ilustración 3 Distribución de los documentos en estudio, publicados en Scopus por tipo y por año*

**Fuente**: elaboración propia con base en los resultados obtenidos en la ecuación de búsqueda.

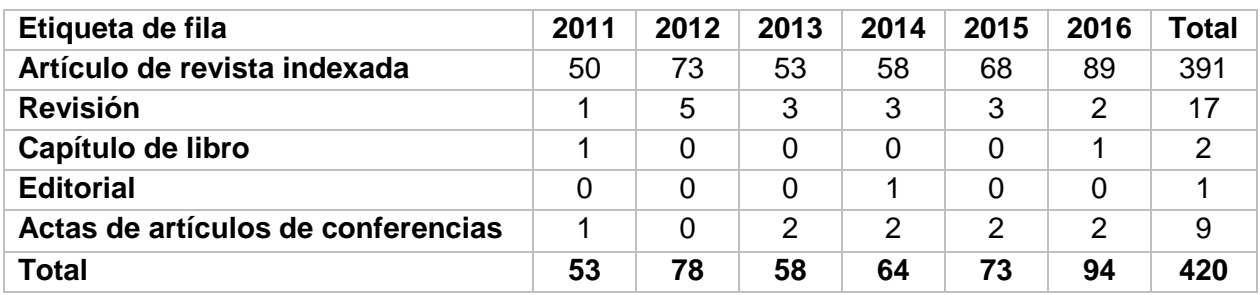

<span id="page-15-0"></span>*Tabla 6 Distribución de los documentos en estudio, publicados en ISI Web of knowledge por tipo y por año*

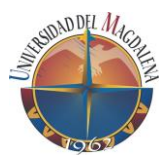

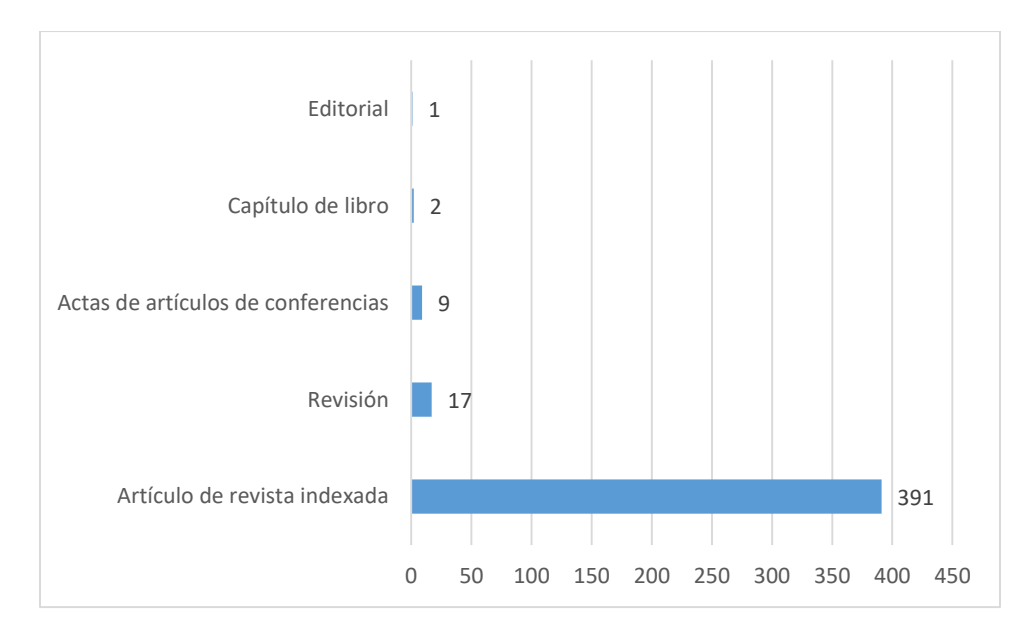

*Ilustración 4 Distribución de los documentos en estudio, publicados en ISI Web of knowledge por tipo*

**Fuente**: elaboración propia con base en los resultados obtenidos en la ecuación de búsqueda.

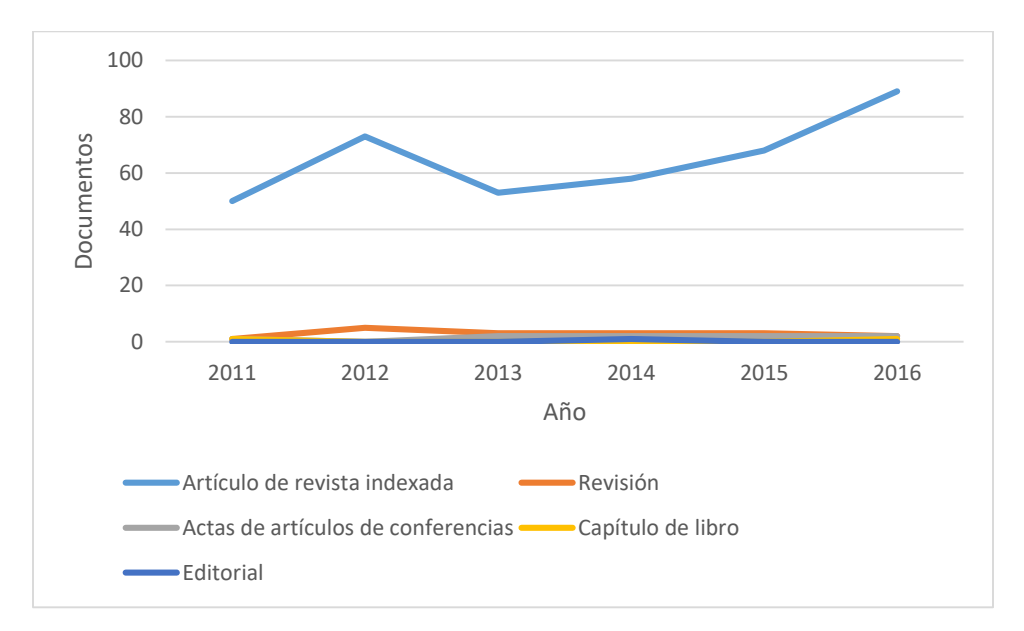

<span id="page-16-0"></span>*Ilustración 5 Distribución de los documentos en estudio, publicados en ISI Web f knowledge por tipo y por año*

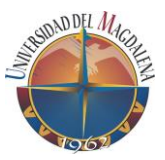

## <span id="page-17-0"></span>**4.1.3 Top 10 de instituciones con la mayor producción**

En este análisis se buscaba determinar cuáles eran las 10 instituciones que aportaban el mayor número de documentos. Este análisis en la base de datos Scopus permitió identificar que *Blekinge Institute Of Technology* produjo, en el periodo establecido un porcentaje total del 0,75% con respecto a los documentos publicados, seguidamente se identificó *Vienna University Of Technology* con un porcentaje cercano al anterior con un 0,73%; *University Of Limerick* se ubica en el tercer puesto del *top ten* con un porcentaje del 0,68%, *Tempere University Of Technology, University Of Victoria* y *Federal University Of Pernambuco* poseen, cada uno, un porcentaje similar del 0,56%. Con un porcentaje del 0,53% se ubica en la séptima posición *Carnegie Mellon University*. Las siguientes universidades como *Tsinghua University, Universidad Politécnica de Madrid* y *University Of Oulu* aportan un porcentaje menor al 0,5% de un total de 4683 documentos. En la *[Tabla 7](#page-17-1)* y en la *Ilustración 6* Top 10 [de instituciones con la mayor producción de los](#page-18-0)  [documentos en estudio, publicados e Scopus, por añoI](#page-18-0)lustración 7 [Distribución de](#page-18-1) los [documentos publicados por el Top 10 de instituciones con la mayor producción de](#page-18-1)  [documentos en estudio, publicados en Scopus, por años](#page-18-1)e puede apreciar lo anterior.

Para la distribución por afiliación y por año podemos observar que en la *[Ilustración 7](#page-18-1)* Distribución de [los documentos publicados por el Top 10 de instituciones con la mayor](#page-18-1)  [producción de documentos en estudio, publicados en Scopus, por año,](#page-18-1) esta nos permite identificar el comportamiento de las instituciones y su recurrencia en la participación investigativa a través de los años entre el periodo 2011 y 2016 en el tema relacionado a la *Gestión de la Ingeniería de Software*.

Este análisis no se logró realizar con la base de datos de ISI Web of knowledge debido a que esta base de datos no proporciona con la extracción de esta información.

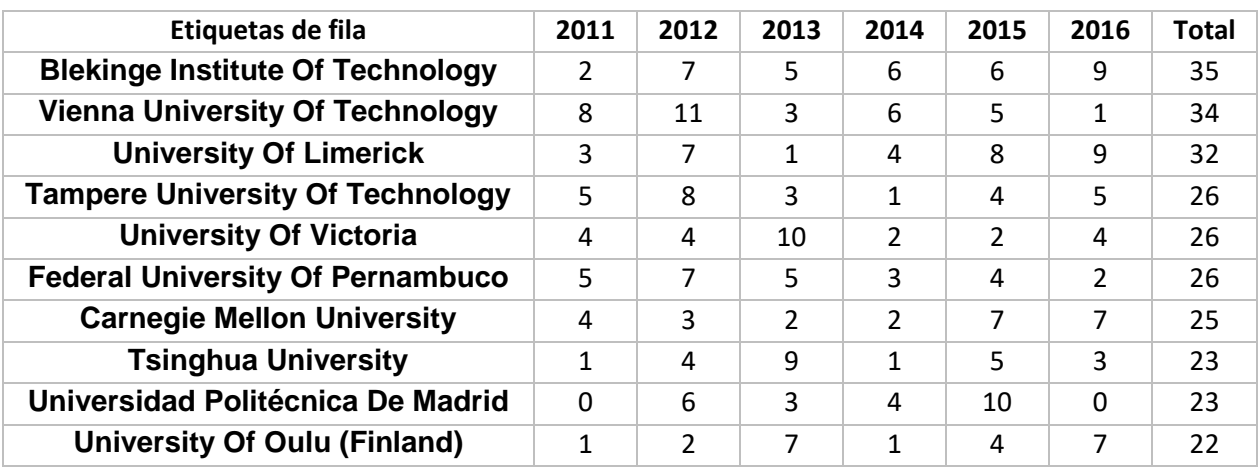

<span id="page-17-1"></span>*Tabla 7 Top 10 de instituciones con la mayor producción de los documentos en estudio, publicados en Scopus, por año*

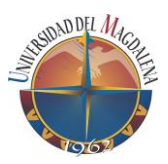

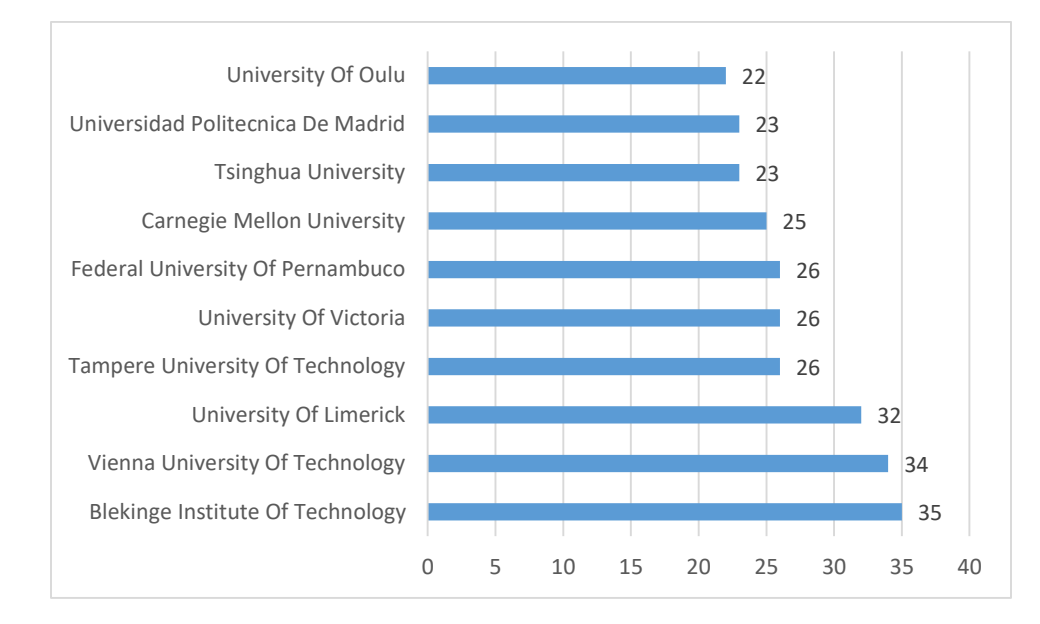

<span id="page-18-0"></span>*Ilustración 6 Top 10 de instituciones con la mayor producción de los documentos en estudio, publicados e Scopus, por año*

**Fuente**: elaboración propia con base en los resultados obtenidos en la ecuación de búsqueda.

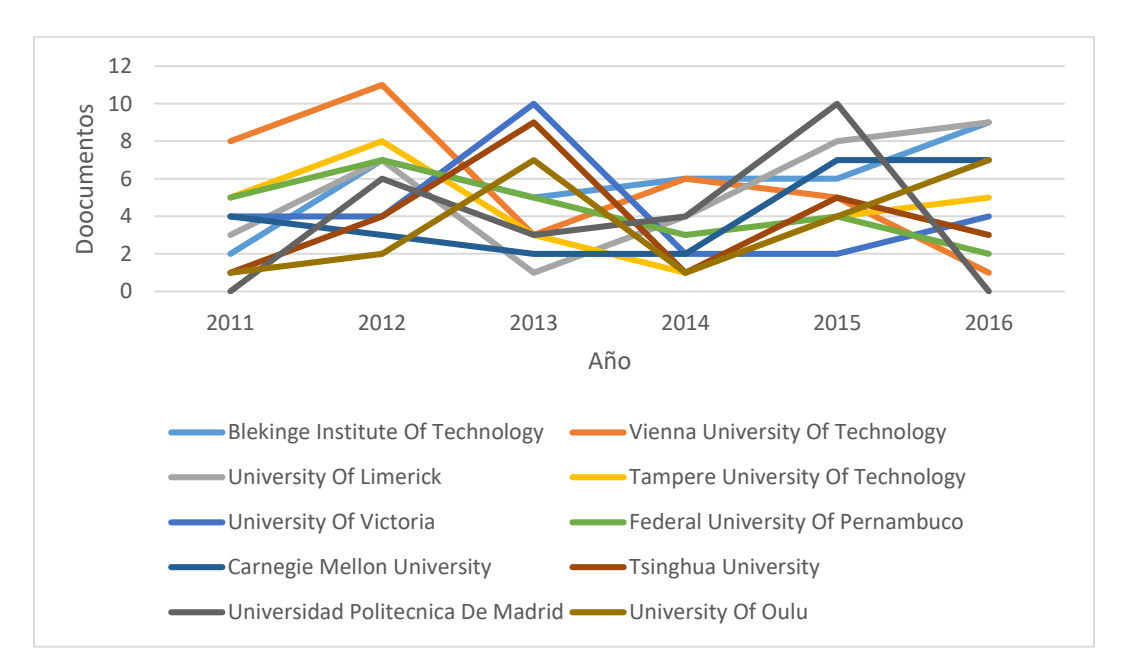

<span id="page-18-1"></span>*Ilustración 7 Distribución de los documentos publicados por el Top 10 de instituciones con la mayor producción de documentos en estudio, publicados en Scopus, por año*

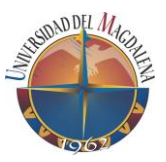

#### <span id="page-19-0"></span>**4.1.4 Top 10 de autores con mayor producción de documentos seleccionados para el análisis**

Este estudio presenta a el top 10 de los autores con más publicaciones científicas, durante el periodo del 2011 - 2016. Para los 4683 documentos seleccionados en la base de datos Scopus se encontró que los autores con mayor producción en el rango de tiempo fueron: *Zhang Y.* junto a *Wang H.* con un porcentaje igual al 0,53%, seguidamente aparece *Li X* con una décima menos que los primeros, con el 0,43% del total de los documentos, muy de cerca se encuentra *Liu Y* con 0,41% de producciones realizadas sobre el total de documentos encontrados. *Zhang X* aparece en el quinto lugar con un porcentaje del 0,36%; próximo a él se encuentran los siguientes cuatro autores, *Wang C, Li Y, Suma V* y *Richardson I* con un porcentaje total del 0,34%, culminando este top se encuentra el autor *Zhang H* con un total del 0,32% de 4683 documentos. En la *[Tabla](#page-19-1)  [8](#page-19-1)* se presenta en detalle el número de artículos publicados por cada autor, así mismo, en la *¡Error!* No se encuentra el origen de la referencia. Se resume la cantidad total de publicaciones realizadas por cada autor mientras que en la *Fuente:* [elaboración propia con](#page-21-1)  base en [los resultados obtenidos en la ecuación de búsqueda.](#page-21-1)

se presenta gráficamente el comportamiento de cada autor a través de la frontera de tiempo establecida en la investigación.

| Etiquetas de fila   | 2011 | 2012 | 2013 | 2014          | 2015           | 2016           | Total |
|---------------------|------|------|------|---------------|----------------|----------------|-------|
| <b>Zhang Y</b>      | 2    | 7    | 9    | 1             | 5              | 1              | 25    |
| <b>Wang H</b>       | 6    | 2    | 9    | $\mathcal{P}$ | 4              | 2              | 25    |
| Li X                | 7    | 2    | 4    | $\mathcal{P}$ | $\overline{2}$ | 3              | 20    |
| Liu Y               | 5    | 6    | 2    | $\mathcal{P}$ | 2              | 2              | 19    |
| <b>Zhang X</b>      | 3    | 3    | 5    | $\mathcal{P}$ | 2              | $\mathfrak{p}$ | 17    |
| Wang C              | 4    | 3    | 4    | 1             | 2              | $\overline{2}$ | 16    |
| Suma V              | 1    | 3    | 0    | 8             | 4              | 0              | 16    |
| Li Y                | 5    | 5    | 1    | 3             | 0              | 2              | 16    |
| <b>Richardson I</b> | 1    | 2    | 1    | 5             | 5              | $\overline{2}$ | 16    |
| <b>Zhang H</b>      |      | 4    | 3    |               | 1              | 2              | 15    |

<span id="page-19-1"></span>*Tabla 8 Top 10 de autores con mayor producción de documentos seleccionados publicados en Scopus, por año*

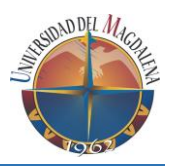

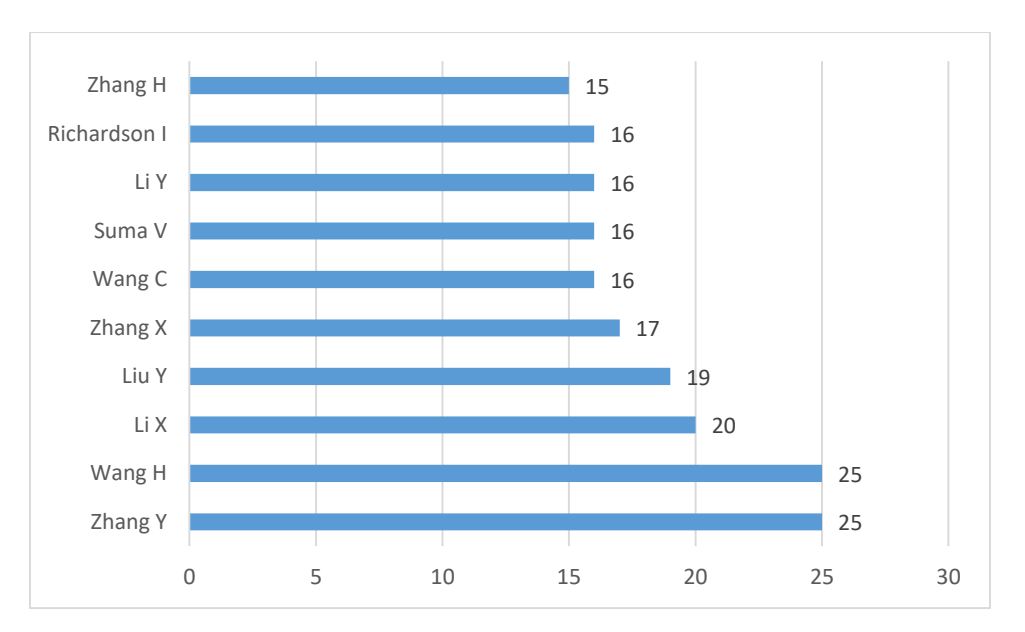

*Ilustración 8 Distribución del Top 10 de autores con mayor producción de documentos seleccionados publicados en Scopus*

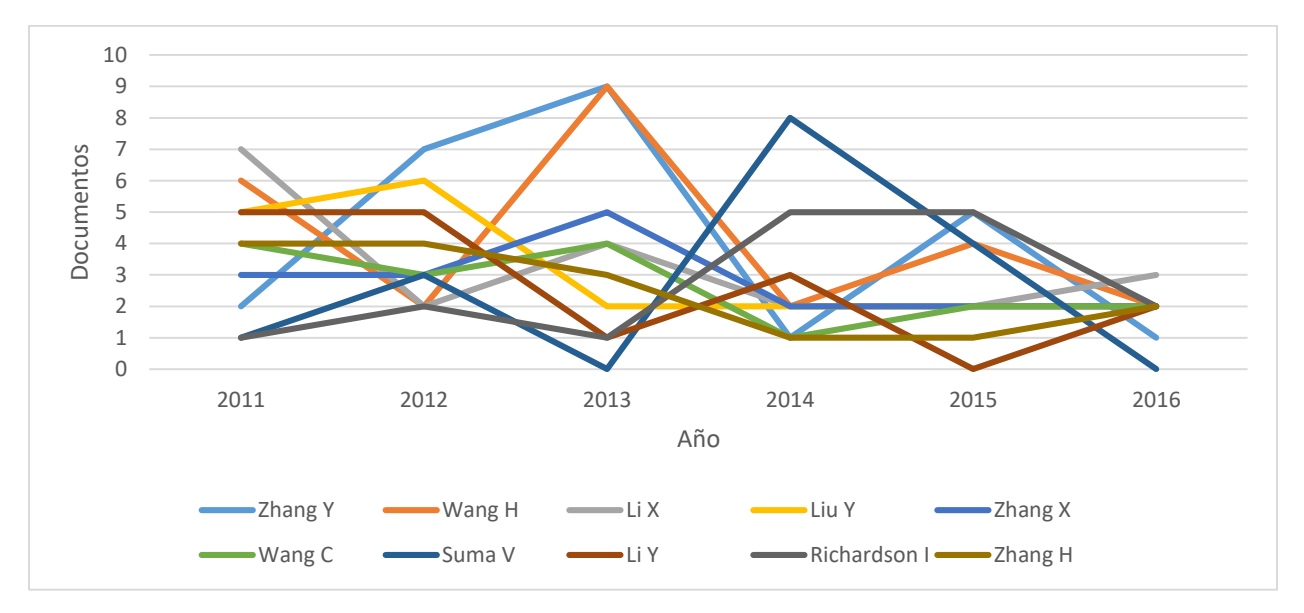

**Fuente**: elaboración propia con base en los resultados obtenidos en la ecuación de búsqueda.

*Ilustración 9 Distribución del Top 10 de autores con mayor producción de documentos seleccionados publicados en Scopus, por año*

**Fuente**: elaboración propia con base en los resultados obtenidos en la ecuación de búsqueda.

Por otra parte, para el análisis del top de autores en la base de datos ISI web of knowledge se identificaron dos grupos, los cuales estaban conformados por cuatro y seis autores. El primer grupo conformado por los siguientes autores: *Piattini M, Gorschek T, Colomo-Palacios R* y *Zhang J* obtuvo un porcentaje 1,6% de un total de 420 documentos

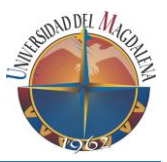

analizados, mientras que el segundo grupo de autores obtuvo un 0,95%. En la *[Tabla 9](#page-21-0)* se presenta el detalle del número de publicaciones por año de los autores que conforman el top 10. En la

se resume la cantidad total de publicaciones realizadas por cada uno de los autores gracias a los resultados obtenidos previamente en el análisis. Para la *¡Error! No se encuentra el origen de la referencia.* se presenta gráficamente el comportamiento de un autor en referencia a la cantidad de publicaciones a través de los años 2011 y 2016.

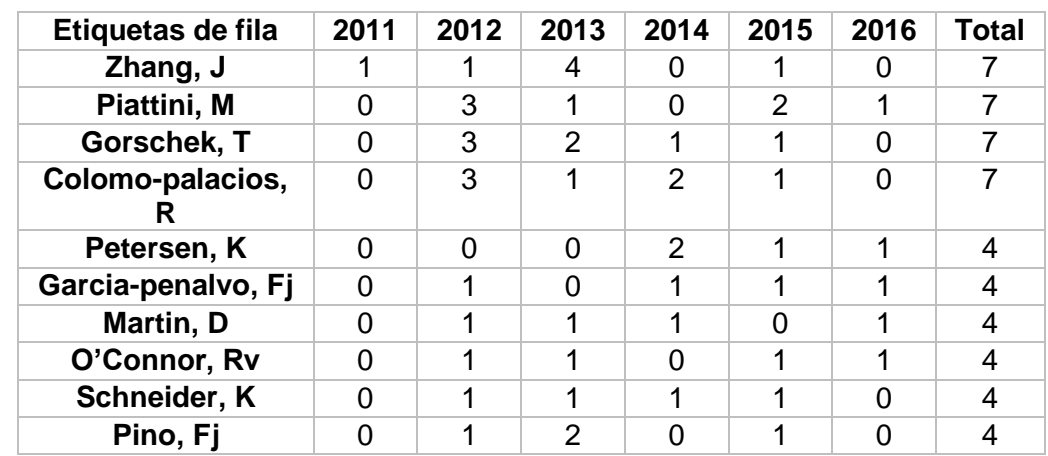

<span id="page-21-0"></span>*Tabla 9 Top 10 de autores con mayor producción de documentos seleccionados publicados en ISI web of knowledge, por año*

**Fuente**: elaboración propia con base en los resultados obtenidos en la ecuación de búsqueda.

<span id="page-21-2"></span>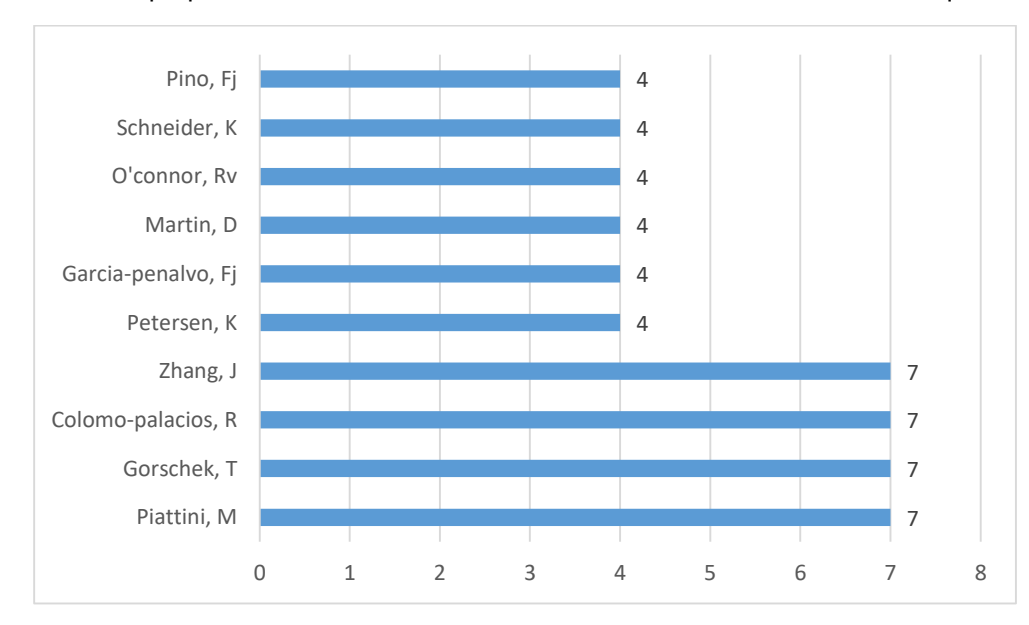

<span id="page-21-1"></span>*Ilustración 10 Distribución del Top 10 de autores con mayor producción de documentos seleccionados publicados en ISI Web of knowledge*

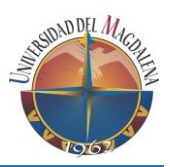

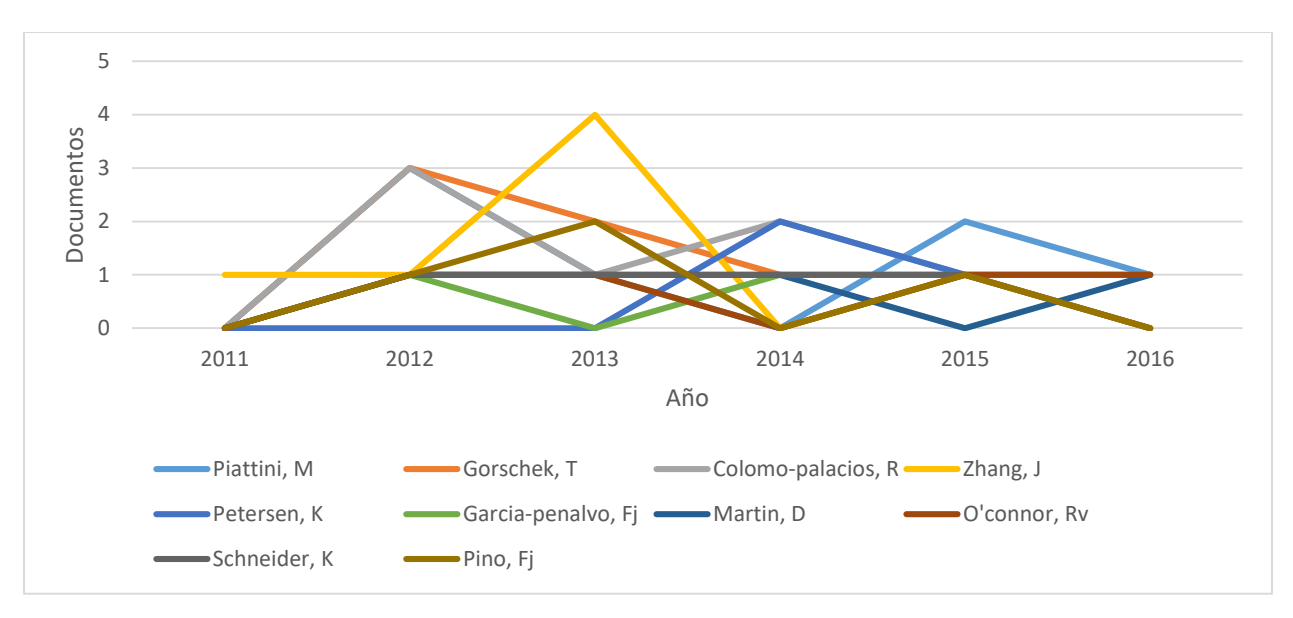

*Ilustración 11 Distribución del Top 10 de autores con mayor producción de documentos seleccionados publicados en ISI web of knowledge por año*

**Fuente**: elaboración propia con base en los resultados obtenidos en la ecuación de búsqueda.

#### <span id="page-22-0"></span>**4.1.5 Top 10 de documentos por países**

Por otro lado, se realizó un análisis de la producción de documentos en cuanto a países. Estos resultados permitieron observar en la base de datos Scopus lo siguiente, los países con mayor producción de documentos científicos fueron: *Estados Unidos* y *China* con el 15,3% y 12% de la producción de documentos, como único país latinoamericano se encontró a *Brasil* con el 6,4% de un total de 4683 documentos extraídos (Ver *[Tabla 10](#page-23-0)* Top 10 de [los países con mayor producción de documentos seleccionados publicados](#page-23-0)  [en Scopus, por año\)](#page-23-0). En la *Ilustración 12* [Distribución del Top 10 de](#page-23-1) los países con mayor [producción de documentos seleccionados publicados en Scopus](#page-23-1) se resume en cantidad total el top 10 de los países que intervinieron en producción de documentos con relación al tema de la *Gestión de la Ingeniería de Software*. Por otra parte, se pudo observar que en la **¡Error! No se encuentra el origen de la referencia.**la producción de *China* decayó entre el año 2012 y 2016 con respecto a los *Estados Unidos* que encontró su punto de inflexión en el año 2013.

Este análisis no se logró realizar con la base de datos de ISI Web of knowledge por motivos de que esta misma no nos proporciona con la extracción de esta información.

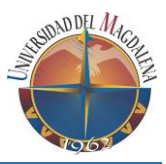

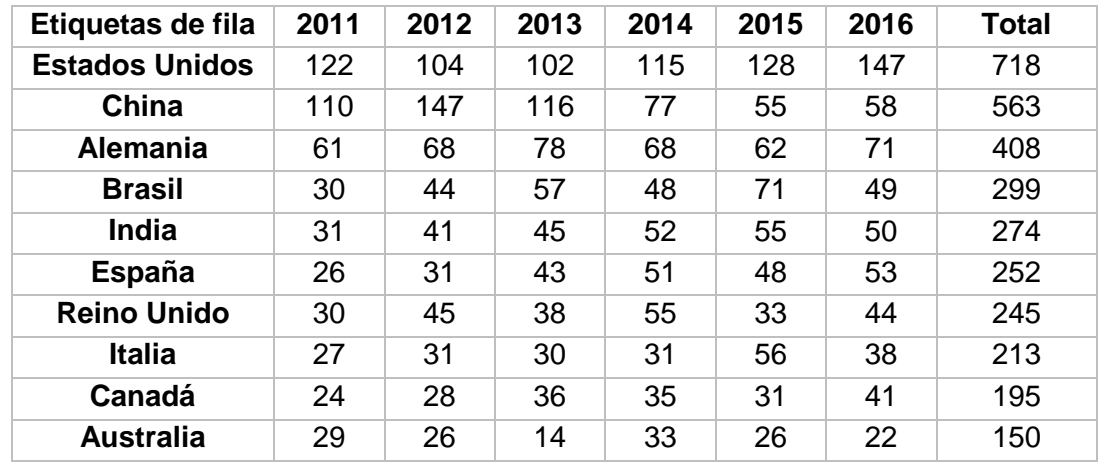

<span id="page-23-0"></span>*Tabla 10 Top 10 de los países con mayor producción de documentos seleccionados publicados en Scopus, por año*

**Fuente**: elaboración propia con base en los resultados obtenidos en la ecuación de búsqueda.

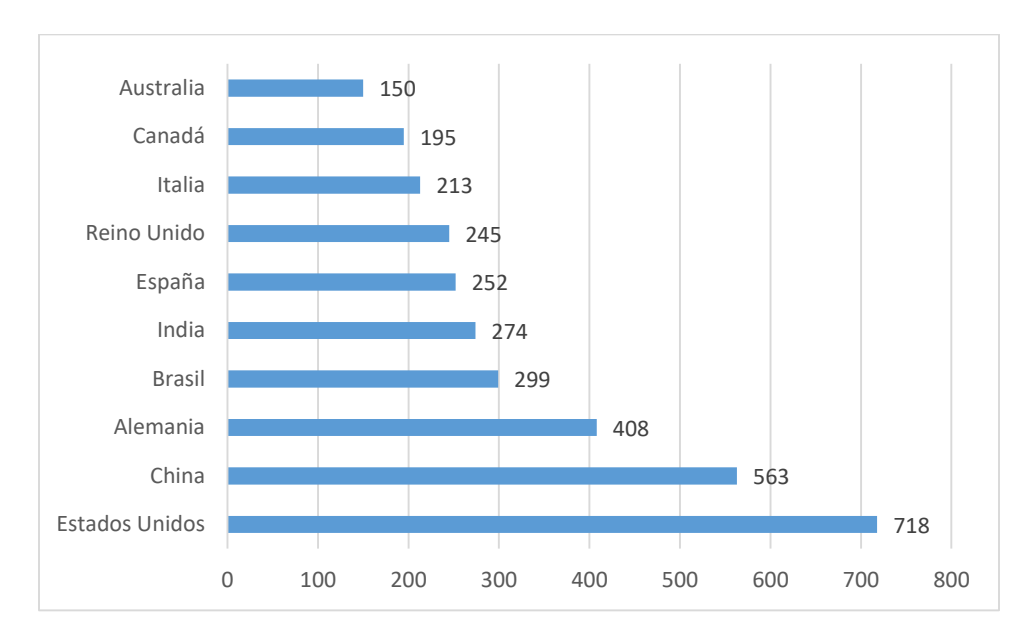

<span id="page-23-1"></span>*Ilustración 12 Distribución del Top 10 de los países con mayor producción de documentos seleccionados publicados en Scopus*

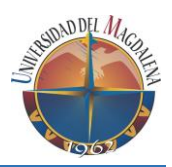

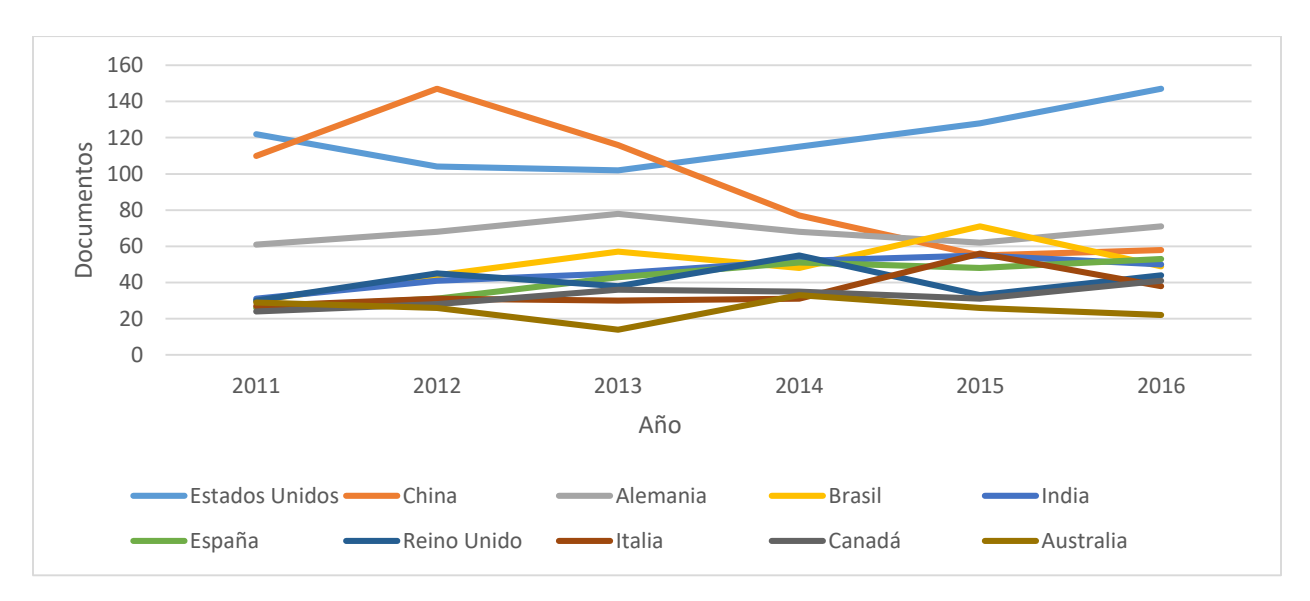

*Ilustración 13 Top 10 de los países con mayor producción de documentos seleccionados publicados en Scopus, por año*

**Fuente**: elaboración propia con base en los resultados obtenidos en la ecuación de búsqueda.

#### <span id="page-24-0"></span>**4.1.6 Top 10 de los documentos más citados (Scopus)**

En este análisis se presenta los documentos más citados por otros documentos en Scopus, como se puede observar en la *Ilustración 14* [Top 10 de los documentos más](#page-26-2)  citados [\(Scopus\),](#page-26-2) ahí se aprecian los documentos más relevantes y que otros autores han tomado como ejemplo o antecedentes para realizar sus proyectos de investigación. Los resultados muestran que para los resultados obtenidos en la base de datos Scopus, tres documentos tienen más de 200 citaciones, en tanto que solo dos superan las 100 citaciones. En la *Este análisis* [no se logró realizar con la base de datos de ISI Web of](#page-25-0)  [knowledge por motivos de que esta misma no nos proporciona con la extracción de esta](#page-25-0)  [información.](#page-25-0)

[Tabla 11](#page-25-0) se presenta la relación de los documentos más citados, sus autores y el número de citaciones que les han realizado hasta la fecha de consulta y en la *Fuente:* [elaboración](#page-25-1)  [propia con base en los resultados obtenidos en la ecuación de búsqueda.](#page-25-1)

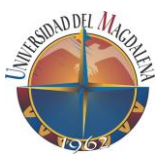

se presentan gráficamente estos resultados. Cabe aclarar que estos documentos en su mayoría estudian y aplican las subáreas de la *[Gestión de la Ingeniería de Software.](#page-7-2)*

<span id="page-25-0"></span>Este análisis no se logró realizar con la base de datos de ISI Web of knowledge por motivos de que esta misma no nos proporciona con la extracción de esta información.

<span id="page-25-1"></span>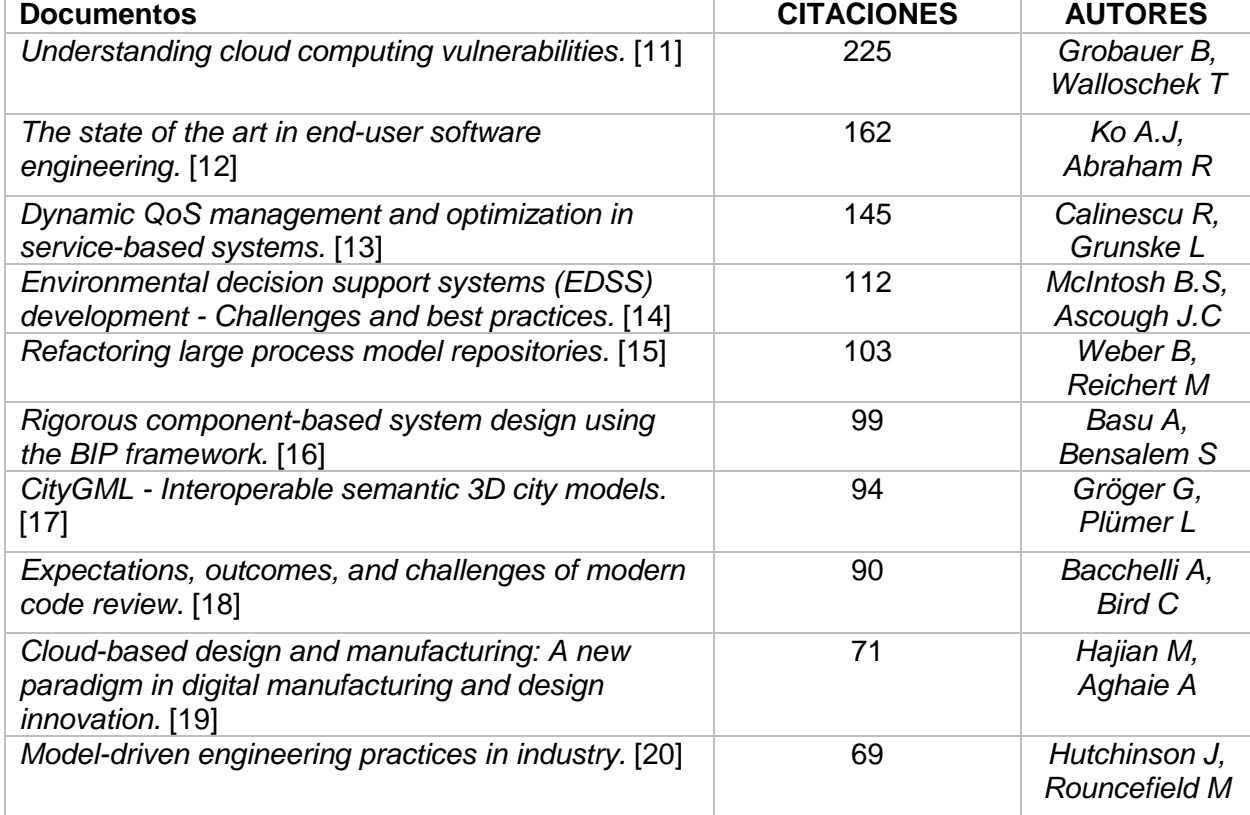

*Tabla 11 Top 10 de los documentos más citados (Scopus)*

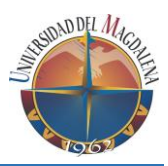

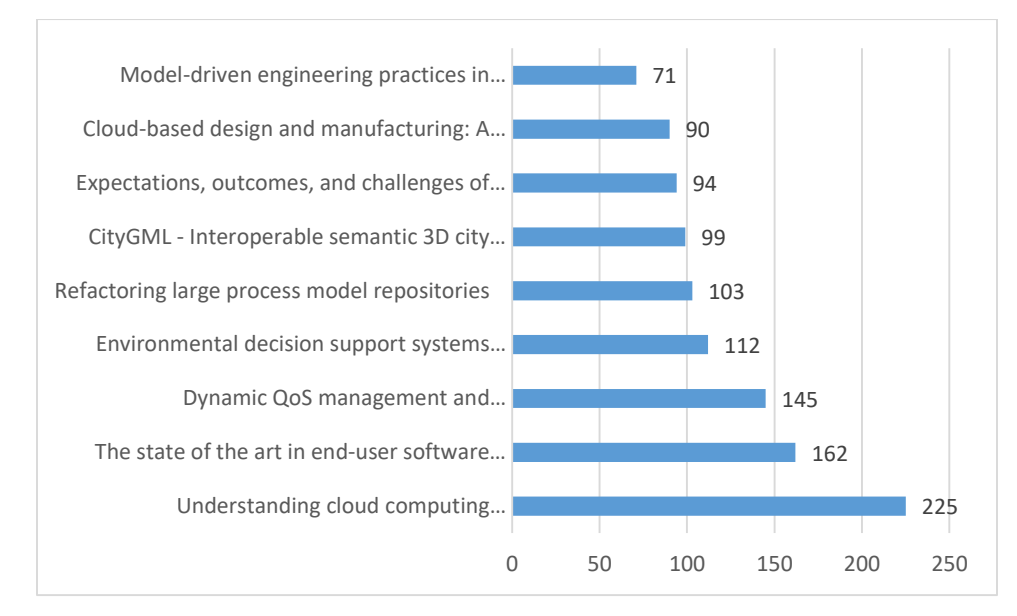

<span id="page-26-2"></span>*Ilustración 14 Top 10 de los documentos más citados (Scopus)*

**Fuente**: elaboración propia con base en los resultados obtenidos en la ecuación de búsqueda.

#### <span id="page-26-0"></span>**4.1.7 Top 10 de las palabras claves más utilizadas**

En este análisis se puede apreciar las palabras claves más utilizadas en los 4683 documentos analizados de la base de datos Scopus y que están relacionadas con el tema de *"Gestión de la Ingeniería de Software"*. Tal como se puede observar en la *Ilustración 15* [Top 10 de las palabras claves más utilizadas \(Scopus\),](#page-27-2) las palabras clave más utilizadas fueron *"Ingeniería de Software", "Desarrollo de Software" y "Gestión de Proyectos"* cuyo porcentaje fue superior aproximadamente al 5% de los documentos analizados. En la *[Tabla 12](#page-26-1)* se aprecia el listado de palabras clave más utilizadas en la base de datos Scopus.

Este análisis no se logró realizar con la base de datos de ISI Web of knowledge por motivos de que esta misma no nos proporciona con la extracción de esta información.

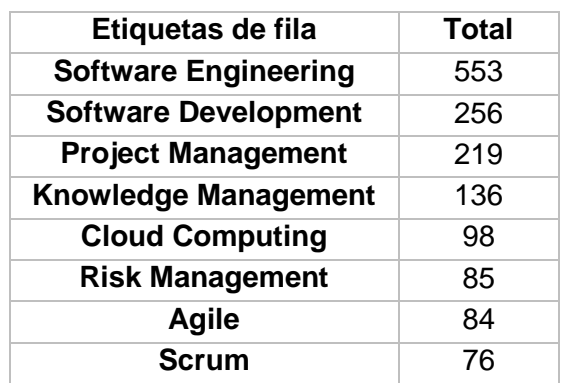

<span id="page-26-1"></span>*Tabla 12 Top 10 de las palabras claves más utilizadas (Scopus)*

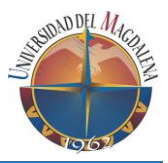

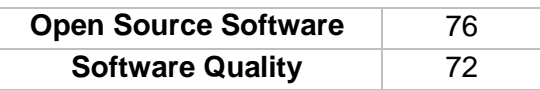

**Fuente**: elaboración propia con base en los resultados obtenidos en la ecuación de búsqueda.

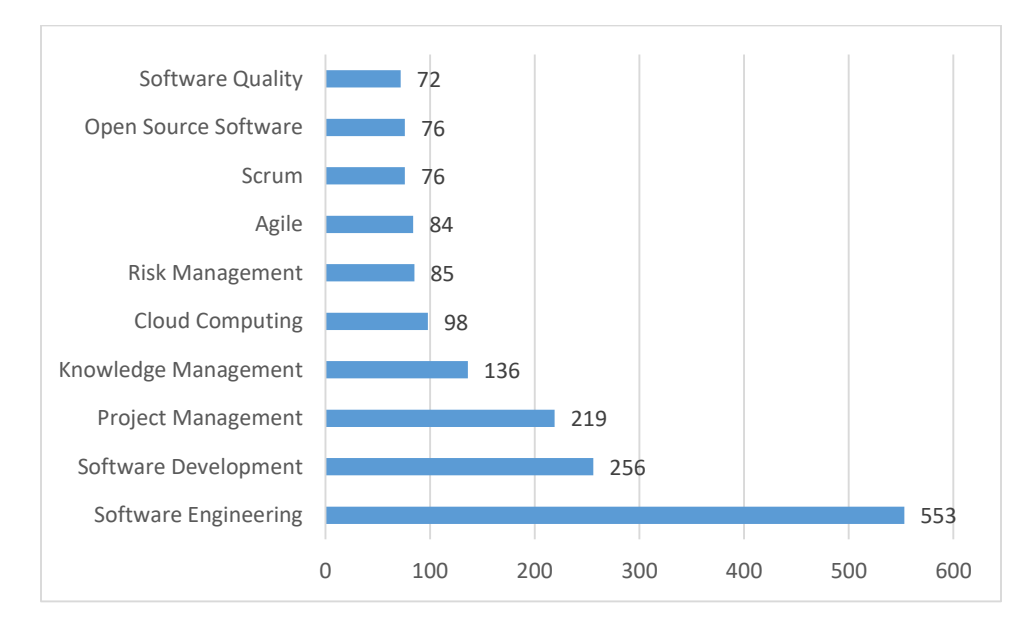

<span id="page-27-2"></span>*Ilustración 15 Top 10 de las palabras claves más utilizadas (Scopus)*

**Fuente**: elaboración propia con base en los resultados obtenidos en la ecuación de búsqueda.

#### <span id="page-27-0"></span>**4.1.8 Top 10 de las palabras más utilizadas en los títulos y resúmenes**

Además de las palabras claves, el análisis de concurrencia de términos en la herramienta HAB [9] tanto para Scopus e ISI web of knowledge, se encontró que las palabras arrojadas por la mayoría de los documentos analizados se centran en temáticas netamente propias del tema "*Gestión de la Ingeniería del Software*" se pudo observar en la *Tabla 13* Top [10 de las palabras más utilizadas de la bolsa de palabras](#page-27-1) (Scopus e ISI web [of knowledge\)](#page-27-1) que en las bases de datos, tanto en Scopus como en ISI Web of Knowledge se mantuvieron la "*Ingeniería de Software",* el "*Desarrollo de Software" y "Software"* como términos más afluentes en los registros analizados como se puede ver en la *Ilustración 16* [Top 10 de las palabras más utilizadas de la bolsa de palabras](#page-28-0)  [\(Scopus\)](#page-28-0) y la *Ilustración 17* [top 10 de las palabras más utilizadas](#page-29-2) de la bolsa de palabras [\(ISI web of knowledge\)](#page-29-2)*.*

<span id="page-27-1"></span>*Tabla 13 Top 10 de las palabras más utilizadas de la bolsa de palabras (Scopus e ISI web of knowledge)*

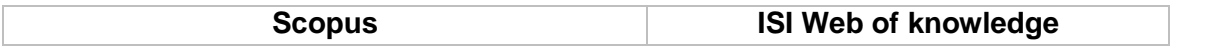

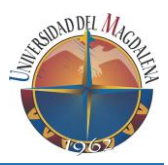

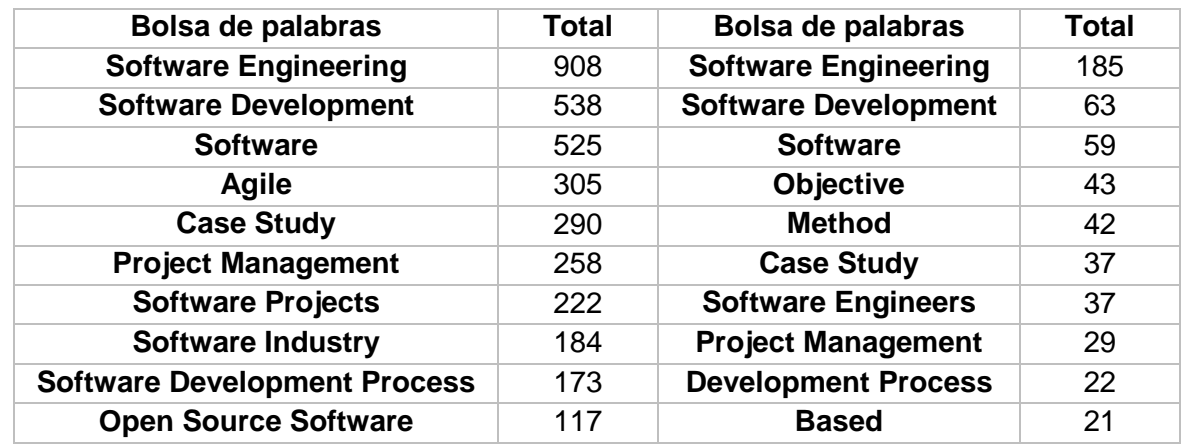

**Fuente**: elaboración propia con base en los resultados obtenidos en la ecuación de búsqueda.

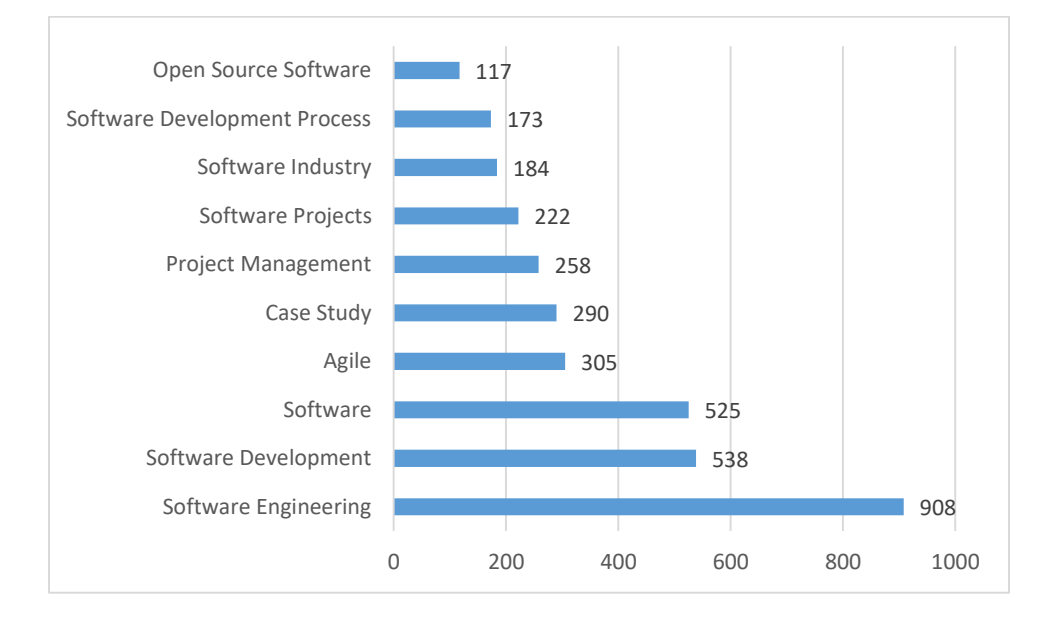

<span id="page-28-0"></span>*Ilustración 16 Top 10 de las palabras más utilizadas de la bolsa de palabras (Scopus)*

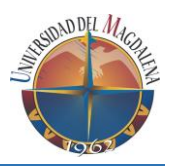

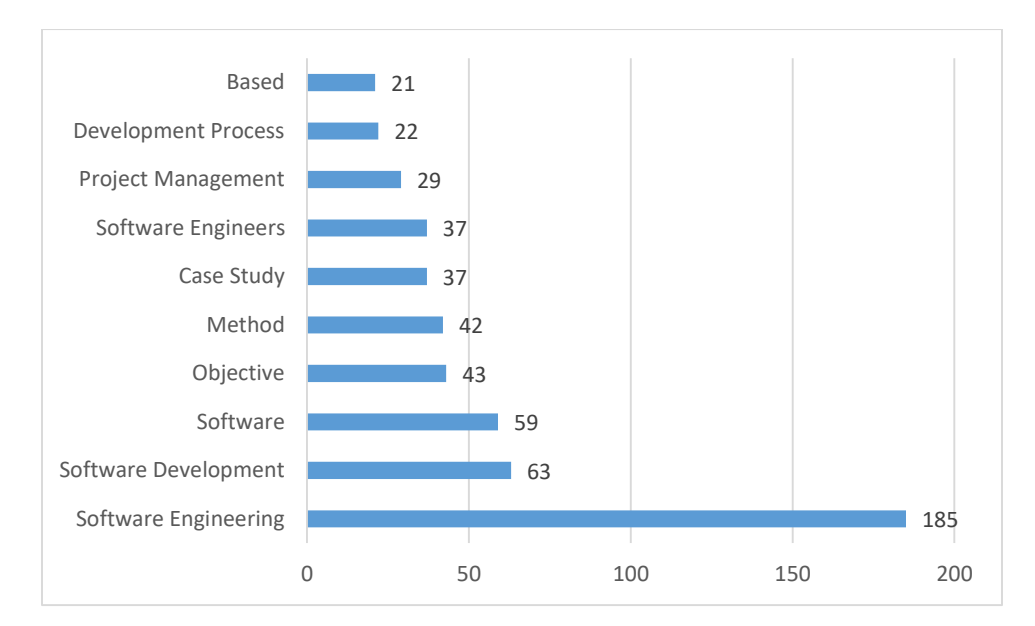

<span id="page-29-2"></span>*Ilustración 17 top 10 de las palabras más utilizadas de la bolsa de palabras (ISI web of knowledge)*

**Fuente**: elaboración propia con base en los resultados obtenidos en la ecuación de búsqueda.

#### <span id="page-29-0"></span>**4.2 Análisis de segundo orden**

En el siguiente análisis se logró identificar en la frontera de tiempo establecida las tendencias de producción científica en el área de la *Gestión de la Ingeniería de Software*, tomando como base los registros obtenidos por las bases de datos de Scopus e ISI Web of Knowledge, esto con el fin de encontrar redes de colaboración entre autores, afiliaciones, palabras claves o temas netamente propios del área investigada. A continuación, cabe resaltar que:

Los análisis de concurrencia para las Afiliaciones y Palabras claves no se lograron realizar con la base de datos de ISI Web of knowledge por motivos de que esta misma no nos proporciona con la extracción de esta información.

#### <span id="page-29-1"></span>**4.2.1 Top 10 red de concurrencia de autores**

En este análisis se presenta la red de concurrencia del top 10 de autores. Los resultados permiten observar la red de colaboraciones existentes para crear publicaciones científicas entre ellos, además, de observar la cantidad de documentos que han trabajado en conjunto. En la *¡Error! No se encuentra el origen de la referencia.* se observa la red de colaboración entre los autores de la base de datos Scopus en donde las colaboraciones varían entre una y dos; aunque afirmando que todas las cooperaciones son de autores con orígenes asiáticos. Por su lado, la red de colaboración en la base de datos ISI web of knowledge está centrada en tres grupos, dos conjuntos

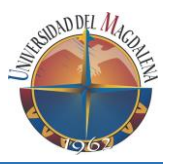

de tan solo dos personas y tan solo uno de tres como se observa en la *¡Error! No se encuentra el origen de la referencia.*, si bien todas estas colaboraciones fueron entre países europeos, se logró observar que el autor *Zhang J.* de origen oriental, sin tener alguna colaboración en el top 10, fue quien fue más artículos aporto en esta ara de la ingeniería de software denominada "*Gestión de la Ingeniería de Software*"

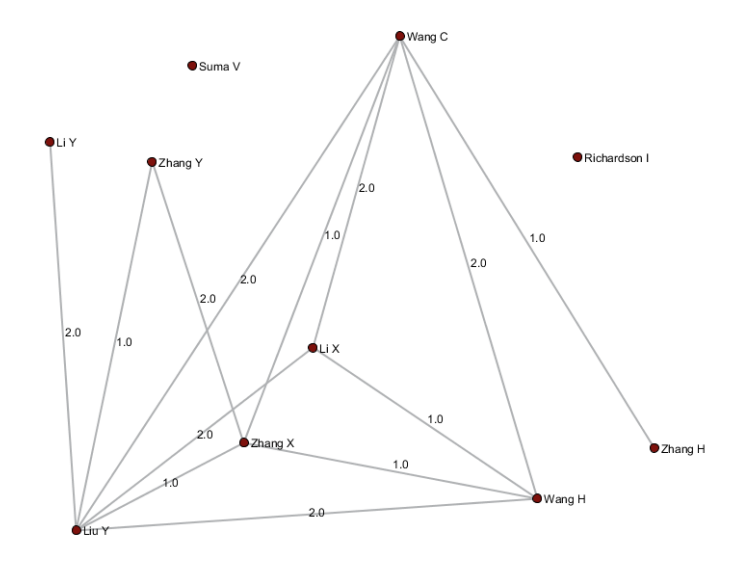

*Ilustración 18 Top 10 red de concurrencia de autores (Scopus)*

**Fuente**: elaboración propia con base en los resultados obtenidos en la ecuación de búsqueda.

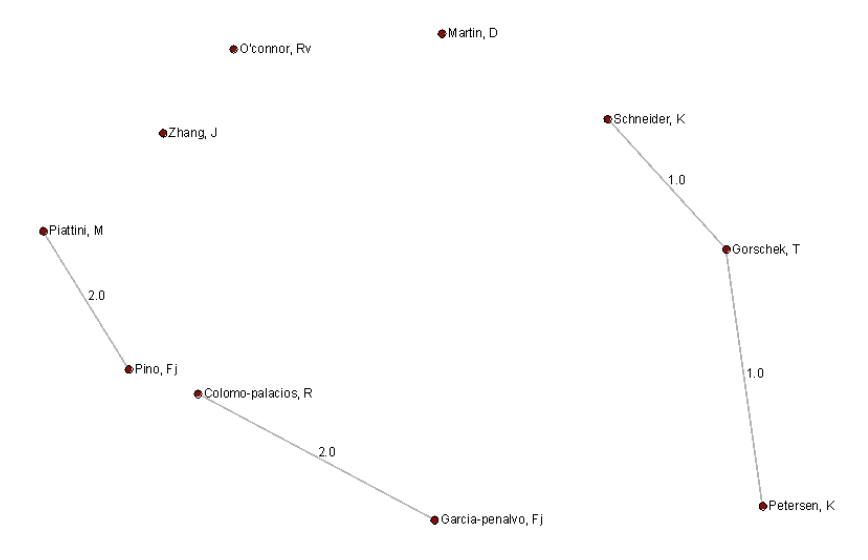

#### *Ilustración 19 Top 10 red de concurrencia de autores (ISI web)*

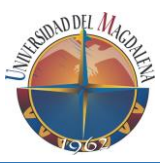

## <span id="page-31-0"></span>**4.2.2 Top 10 red de concurrencia de afiliaciones**

En esta red de concurrencia se observa la colaboración de trabajos realizados entre las afiliaciones del top 10. En este análisis se puede observar un triángulo de colaboraciones entre universidades europeas (*Ilustración 20* [Top 10 red de concurrencia de afiliaciones](#page-31-2) [\(Scopus\)\)](#page-31-2) en la que se destacan dos colaboraciones entre la *Universidad Politécnica de Madrid* y la University *Of Oulu de Finlandia*, mientras que *Vienna University Of Technology* tan solo tuvo una colaboración con las dos universidades anteriores.

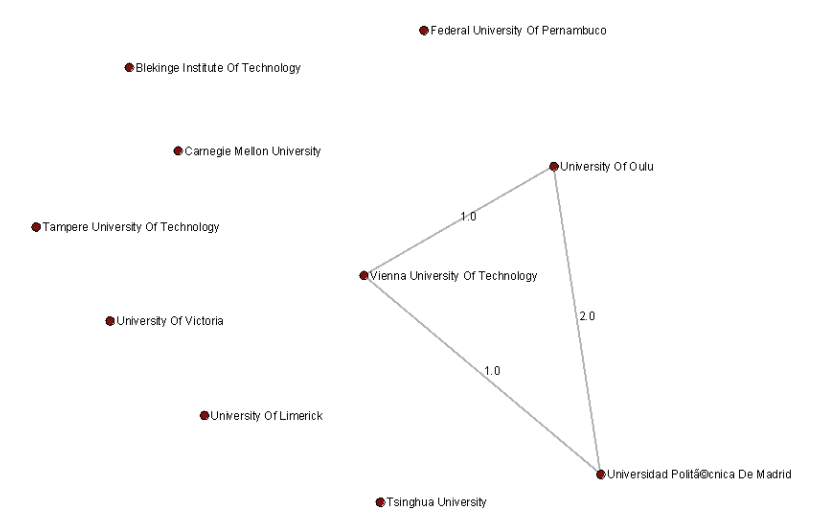

<span id="page-31-2"></span>*Ilustración 20 Top 10 red de concurrencia de afiliaciones (Scopus)*

**Fuente**: elaboración propia con base en los resultados obtenidos en la ecuación de búsqueda.

#### <span id="page-31-1"></span>**4.2.3 Top 10 red de concurrencia de palabras claves**

En este análisis de concurrencia se presenta las distintas conexiones existentes entre los diferentes términos claves utilizados en los documentos extraídos de Scopus, en donde se observa que términos se están trabajando en conjunto con otros. En la *¡Error! No se encuentra el origen de la referencia.* se evidencia que los términos claves que los autores han destacados en los artículos analizados en referencia al tema de la "*Gestión de la Ingeniería de Software*" son la *Gestión de proyectos, Ingeniería De Software* y por último el *Desarrollo De Software*.

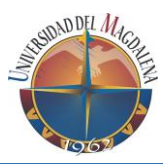

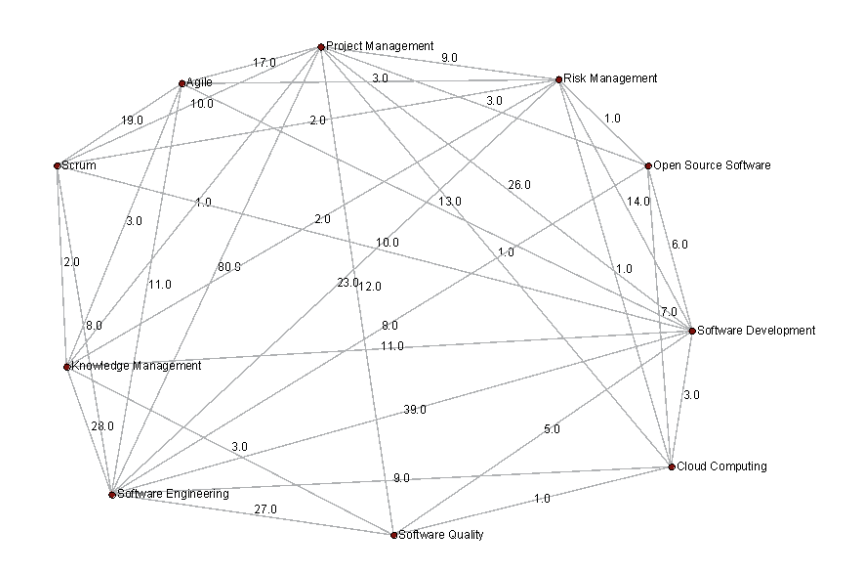

*Ilustración 21 Top 10 red de concurrencia de palabras claves (Scopus)*

**Fuente**: elaboración propia con base en los resultados obtenidos en la ecuación de búsqueda.

#### <span id="page-32-0"></span>**4.2.4 Top 10 red de concurrencia de los títulos y resúmenes**

Finalmente, en este análisis se presenta la concurrencia de términos arrojados por la herramienta HAB [9], donde se puede identificar los temas claves que se obtuvieron en los resúmenes de los artículos y su relación con otros que fueron investigados durante el periodo de análisis. Tanto en la *¡Error! No se encuentra el origen de la referencia.* como en la *¡Error! No se encuentra el origen de la referencia.* se pudo determinar que los temas claves que se han trabajado y aplicado en conjunto, durante la fase de "*Gestión de la ingeniería de Software"*, en la base de datos de Scopus fueron la *Gestión De Proyectos, Desarrollo de software y el Software*. Para ISI Web of Knowledge se destacaron la *Ingeniería de Software, Desarrollo de Software y Software*

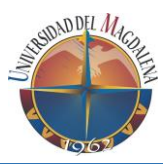

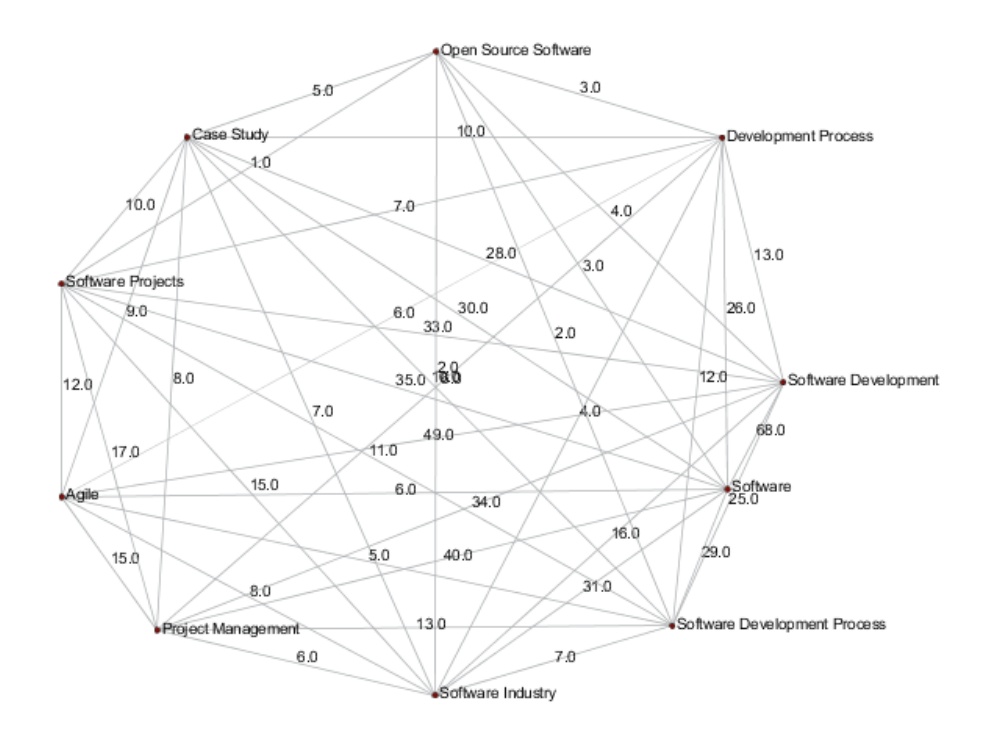

*Ilustración 22 Top 10 red de concurrencia de la bolsa de palabras (Scopus)*

**Fuente**: elaboración propia con base en los resultados obtenidos en la ecuación de búsqueda.

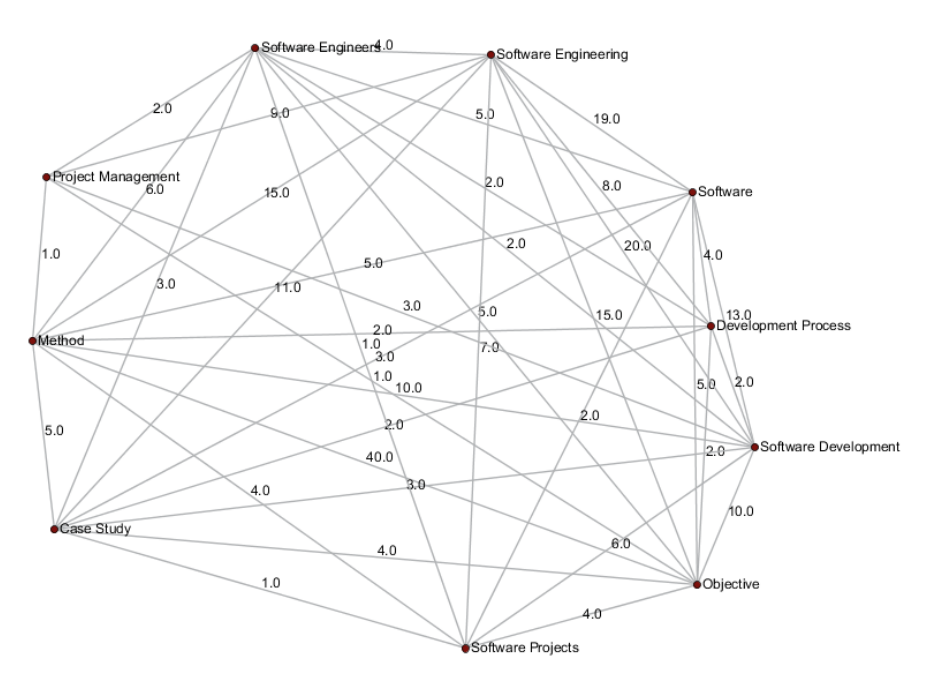

*Ilustración 23 Top 10 red de concurrencia de la bolsa de palabras (ISI web)*

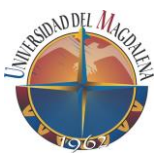

# <span id="page-34-0"></span>**5. Discusión**

Esta pasantía de investigación tuvo como propósito identificar las tendencias en la producción científica, los temas más investigados, actores claves y su red colaboración en el área de conocimiento de la ingeniería del software denominada *Gestión de la Ingeniería de Software*.

De acuerdo con los resultados arrojados se puede evidenciar que la mayor producción de documentos está liderada por los Estados Unidos, seguida de China, dos potencias mundiales que le invierten a la investigación, estos resultados podrían deberse a que los científicos de estos países tienen a su disposición una infraestructura robusta y los aportes económicos necesarios para llevar a cabo la ejecución de diversas investigaciones en los diferentes centros de investigación y universidades.

Cabe resaltar que se detectó una tendencia de decrecimiento en la producción de documentos con respecto al tema que se analizó en la base datos Scopus a partir del año 2012, este comportamiento fue inducido por China, debido a que este es uno de los países con mayor número de publicaciones en cuanto al tema de *Gestión de la Ingeniería de Software*, pero a partir del año 2012 su producción a venido disminuyendo a través de los años. Es decir, si se extrajera a China del análisis, el decrecimiento no sería tan significativo, este decrecimiento se debe, a que en los últimos años algunos países han dejado de producir conocimiento, debido a que cada vez es más difícil producirlo, por tanto, se dedican a aplicar los conocimientos existentes.

Otro punto importante fue la identificación de autores con mayor número de producción científica y su red de colaboración entre ellos, en donde se identificó que los autores con mayor número publicaciones en las bases de datos son procedentes de países asiáticos. Estos a su vez trabajan con otros autores de otros países, esto se puede deber a que los estudiantes migran hacia a las mejores universidades del mundo para realizar estudios y proyectos de pasantías para culminar su formación, cabe resaltar que estas migraciones no se dan en búsqueda de una mejor calidad de vida puesto que china posee la segunda mejor economía a nivel mundial.

Por otra parte, en los documentos resultantes de esta investigación se observó que las investigaciones más relevantes en cuanto a citaciones son referentes a temáticas donde se desarrollaron sistemas de información que involucran, durante la etapa de desarrollo de un proyecto software, metodologías, los cuales permiten llevar un control, que permite disminuir los riesgos para que el proyecto software cumpla en todas las fases de ciclo de vida los requisitos impuestos por el contratista.

Así mismo, la producción de documentos científicos por afiliaciones está liderada por universidades europeas. De acuerdo con los resultados obtenidos de la identificación del top 10 de instituciones con mayor producción, se encontró que tan solo tres universidades han cooperado en al menos un documento en el periodo de tiempo

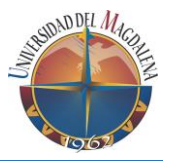

establecido. Específicamente, las identificadas fueron: *Vienna University Of Technology***,**  *Universidad Politécnica De Madrid* y *University Of Oulu*. Mientras que a nivel latinoamericano se ubicó como única institución la *Federal University Of Pernambuco* en el top 10. Estos resultados ratifican como potencias de producción científica en el área de a Estados Unidos seguida de China. También, es importante aclarar que en representación de Latinoamérica se ubicó Brasil ubicándose dentro del top 5 con una producción superior al 5% de los documentos analizados.

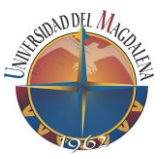

# <span id="page-36-0"></span>**6. Conclusiones**

Esta revisión es una forma de identificar y comprender el estado de las tendencias de investigación en el área de la gestión de la ingeniería de software entre la frontera de tiempo establecida entre los años 2010 y 2016. Por lo tanto, el objetivo principal de la realización de este documento ha sido con el fin de encontrar e identificar los temas y actores claves que están relacionados directamente con esta área del conocimiento denominada "*Gestión de la Ingeniería de Software*".

La realización de este proyecto se llevó acabo empleando la metodología propuesta por Alan Porter que se puede ver en los *[Anexos](#page-42-0)*, que se compone de nueve pasos agrupados en tres fases: inteligencia, análisis y diseño, y selección.

En la primera fase de la metodología llamada **inteligencia:** el objetivo se basó en la apropiación del tema, la cual se llevó a cabo mediante la búsqueda de información respecto a la *Gestión De La Ingeniería De Software* con ayuda del *SWEBOK* [6] y extracción de términos claves referentes a dicho tema con el fin de construir la ecuación de búsqueda.

En la segunda etapa de **análisis y diseño:** se entró en un proceso iterativo de enriquecimiento y depuración de la ecuación de búsqueda, agregando nuevos términos claves referentes al tema y eliminando todos aquellos que no generaban documentos pertinentes, posteriormente se realizó un análisis básico que permito crear listas, matrices y las conexiones existentes entre los documentos analizados.

Finalmente, en la etapa de **selección:** se realizó la representación de los diferentes análisis, para ser utilizados en el perfil de investigación.

Los resultados logrados al terminar el perfil de investigación en el área de conocimiento de la ingeniería del software, fue la identificación de las tendencias científicas en dicha área, que permite al plan prospectivo de ciencia y tecnología de la Universidad del Magdalena, ser tomado como ejemplo o referencia para futuras investigaciones en cuales quiera de las áreas de conocimiento. Además, permite mostrar las tendencias afines con el tema la de gestión de la ingeniería de software para así mismo fomentar el eje investigativo de acuerdo con los temas claves que se están investigando a nivel internacional.

Cabe resaltar que para el desarrollo de la investigación se tuvieron una serie de limitaciones como fue al momento de realizar la limpieza de los datos, debido a que la herramienta de análisis utilizada *Sci2 Tool* no realizaba la limpieza de una manera adecuada, se optó por utilizar la herramienta de análisis bibliométricos *HAB* pero este en sus resultados no daban los campos necesarios para realizar todos los análisis, por ende se tuvo que realizar pequeños algoritmos traducidos en software que permitieran realizar cruces entre los datos originales y los resultados que arrojaba la herramienta de análisis bibliométricos *HAB* para así tener los campos necesarios para realizar los

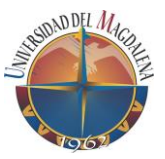

análisis que se representan en los resultados. Además, de que la base de datos **ISI Web of knowledge** presenta una limitación en cuanto a los datos que da como resultados puesto que esta no permite exportar los campos necesarios para realizar todos los análisis y hacer de esta manera comparaciones entre las distintas bases de datos usadas para esta investigación.

Para finalizar, en lo personal este trabajo ha sido de mucho enriquecimiento en cuanto a conocimiento se refiere, debido a que se logró el dominio de las herramientas de búsquedas avanzadas, el manejo de las bases de datos de publicaciones científicas **SCOPUS** e **ISI Web of knowledge,** y las herramientas de análisis de datos bibliométricos como es **Sci2 Tool** y el **HAB**. Así mismo, se logró apropiarse de una metodología de investigación, generando nuevas habilidades y capacidades referentes al campo investigativo para poder ejecutar nuevas exploraciones científicas en un futuro.

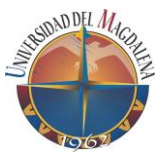

# <span id="page-38-0"></span>**7. Agradecimientos**

El autor expresa su agradecimiento al Grupo de Investigación en Desarrollo y Gestión de Tecnologías para las Organizaciones y la Sociedad - DYGTOS; al director, Ing. ERNESTO AMARU GALVIS LISTA, Msc, PhD, por el apoyo y la paciencia brindada a través de esta pasantía; así mismo, agradezco a los demás pasantes que participaron en los temas propios y referentes a toda esta investigación. Para finalizar y por ello no menos importante le agradezco a mis padres por el esfuerzo que hicieron para que yo cumpliese un sueño.

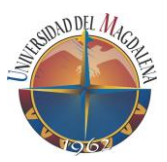

# <span id="page-39-0"></span>**8. Bibliografía**

- [1 [En línea]. Available:
- ] aprendeenlinea.udea.edu.co/lms/moodle/mod/resource/view.php?inpopup=true&id= 115182. [Último acceso: 11 05 2016].
- [2 «concejo nacional de acreditacion,» [En línea]. Available:
- ] www.cna.gov.co/1741/articles-311056\_ColombiaConstruyeSiembraFuturo.pdf. [Último acceso: 11 05 2016].
- [3 u. d. magdalena. [En línea]. Available:
- ] http://acreditacion.unimagdalena.edu.co/index.php/exposiciones/doc\_download/286 plan-sectorial-de-ciencia-tecnologia-e-innovacion. [Último acceso: 11 05 2016].
- [4 SCOPUS, «SCOPUS,» [En línea]. Available:
- ] http://biblioteca.unimagdalena.edu.co:2048/login?url=http://www.scopus.com/home. url.
- [5 W. o. Science, «Web of Science,» [En línea]. Available:
- ] http://biblioteca.unimagdalena.edu.co:2048/login?url=http://webofknowledge.com.

[6 IEEE Computer Society, SWEBOK, PIERRE BOURQUE. ]

- [7 «multidoc,» [En línea]. Available:
- ] http://www.multidoc.es/SiteAssets/migracion/Journal/pendientedemigracion.ucm.es/i nfo/multidoc/publicaciones/journal/pdf/bibliometria-esp.pdf.

[8 A. L. PORTER y S. W. CUNNINGHAM, TECH MINING EXPLOITING NEW ] TECHNOLOGIES FOR COMPETITIVE ADVANTAGE.

[9 U. D. MAGDALENA, *Herramienta de Analisis Bibliometrico,* 2016. ]

[1 SCI2, «SCI2 TOOL,» [En línea]. Available: https://sci2.cns.iu.edu/user/index.php. 0] [Último acceso: 11 05 2016].

[1 Scopus, «Scopus,» [En línea]. Available: https://www-scopus-

1] com.biblioteca.unimagdalena.edu.co/record/display.uri?eid=2-s2.0- 79953657305&origin=resultslist&sort=plff&src=s&sid=d3c22e6e4af3c866253bf4e37d8dd756&sot=a&sdt=a&sl=54&s=%28TI

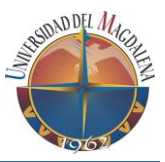

TLE%28Understanding+cloud+computing+vulnerabilities%29%29&rel. [Último acceso: 14 11 2017].

- [1 Scopus, «Scopus,» [En línea]. Available: https://www-scopus-
- 2] com.biblioteca.unimagdalena.edu.co/results/results.uri?sort=plff&src=s&sid=747107493e487142e5ac31bde947b325&sot=a&sdt=a&sl=62&s=%28T ITLE%28The+state+of+the+art+in+enduser+software+engineering%29%29&origin=searchadvanced&editSaveSearch. [Último acceso: 14 11 2017].
- [1 Scopus, «Scopus,» [En línea]. Available: https://www-scopus-
- 3] com.biblioteca.unimagdalena.edu.co/record/display.uri?eid=2-s2.0- 79957794556&origin=resultslist&sort=plff&src=s&sid=cbc0ab640fc37d4f56619494c0d33f2a&sot=a&sdt=a&sl=73&s=TITLE% 28"Dynamic+QoS+management+and+optimization+in+service-based+. [Último acceso: 14 11 2017].
- [1 Scopus, «Scopus,» [En línea]. Available: https://www-scopus-
- 4] com.biblioteca.unimagdalena.edu.co/record/display.uri?eid=2-s2.0- 84855500151&origin=resultslist&sort=plff&src=s&sid=220bc417ffda0e6d7e6945c62a93ef75&sot=a&sdt=a&sl=98&s=TITLE% 28"Environmental+decision+support+systems+%28EDSS%29+develop. [Último acceso: 14 11 2017].
- [1 Scopus, «Scopus,» [En línea]. Available: https://www-scopus-
- 5] com.biblioteca.unimagdalena.edu.co/record/display.uri?eid=2-s2.0- 79956197914&origin=resultslist&sort=plff&src=s&sid=b639fcafe615887a434dd144aab6bb19&sot=a&sdt=a&sl=53&s=TITLE %28"Refactoring+large+process+model+repositories"%29&relpos=0. [Último acceso: 14 11 2017].
- [1 Scopus, «Scopus,» [En línea]. Available: https://www-scopus-
- 6] com.biblioteca.unimagdalena.edu.co/record/display.uri?eid=2-s2.0- 79955558541&origin=resultslist&sort=plff&src=s&sid=7d2be19cf6f7020843fd82034691c485&sot=a&sdt=a&sl=71&s=TITLE% 28"Rigorous+component-based+system+design+using+the+BIP+fram. [Último acceso: 14 11 2017].
- [1 «Scopus,» [En línea]. Available: https://www-scopus-
- 7] com.biblioteca.unimagdalena.edu.co/record/display.uri?eid=2-s2.0- 84861462606&origin=resultslist&sort=plff&src=s&sid=f35b42f1ac5db60a6fe72ae7d6c9bb21&sot=a&sdt=a&sl=56&s=TITLE%

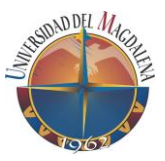

28%22CityGML+-+Interoperable+semantic+3D+city+models%22%29&r. [Último acceso: 14 11 2017].

- [1 «Scopus,» [En línea]. Available: https://www-scopus-
- 8] com.biblioteca.unimagdalena.edu.co/record/display.uri?eid=2-s2.0- 84886394450&origin=resultslist&sort=plff&src=s&sid=bd2a9860ef2ceb87ffdeb34374bd935a&sot=a&sdt=a&sl=69&s=TITLE %28"Expectations%2c+outcomes%2c+and+challenges+of+modern+code. [Último acceso: 11 05 2017].
- [1 «Scopus,» [En línea]. Available: https://www-scopus-
- 9] com.biblioteca.unimagdalena.edu.co/record/display.uri?eid=2-s2.0- 84906832119&origin=resultslist&sort=plff&src=s&sid=9cad2011ed69ebe6d5b5052f13d4d30b&sot=a&sdt=a&sl=108&s=TITL E%28"Cloud-based+design+and+manufacturing%3a+A+new+paradigm+i. [Último acceso: 14 11 2017].
- [2 «Scopus,» [En línea]. Available: https://www.scopus.com/record/display.uri?eid=2-
- 0] s2.0-81355149751&origin=resultslist&sort=plff&src=s&sid=03C277AFD60F901351A8BE9A0C84EDA0.wsnAw8kcdt7IPYLO0V48g A%3a1930&sot=a&sdt=a&sl=23&s=eid%282-s2.0- 81355149751%29&relpos=0&citeCnt=69&searchTerm=. [Último acceso: 11 05 2017].
- [2 A. BUSTAMANTE; E. GALVIS; , L.C. GÓMEZ, «Perfil de la investigación sobre 1] inteligencia de negocios,» *REVISTA DE LA FACULTAD DE INGENIERÍAS FÍSICO MECÁNICA (UIS Ingenierías),* 2014.

[2 «guioos,» [En línea]. Available: https://guioos.wordpress.com/2008/10/05/qu-es-la-2] ingeniera-de-software/. [Último acceso: 02 01 2017].

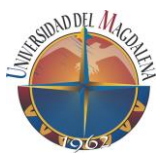

# <span id="page-42-0"></span>**9. Anexos**

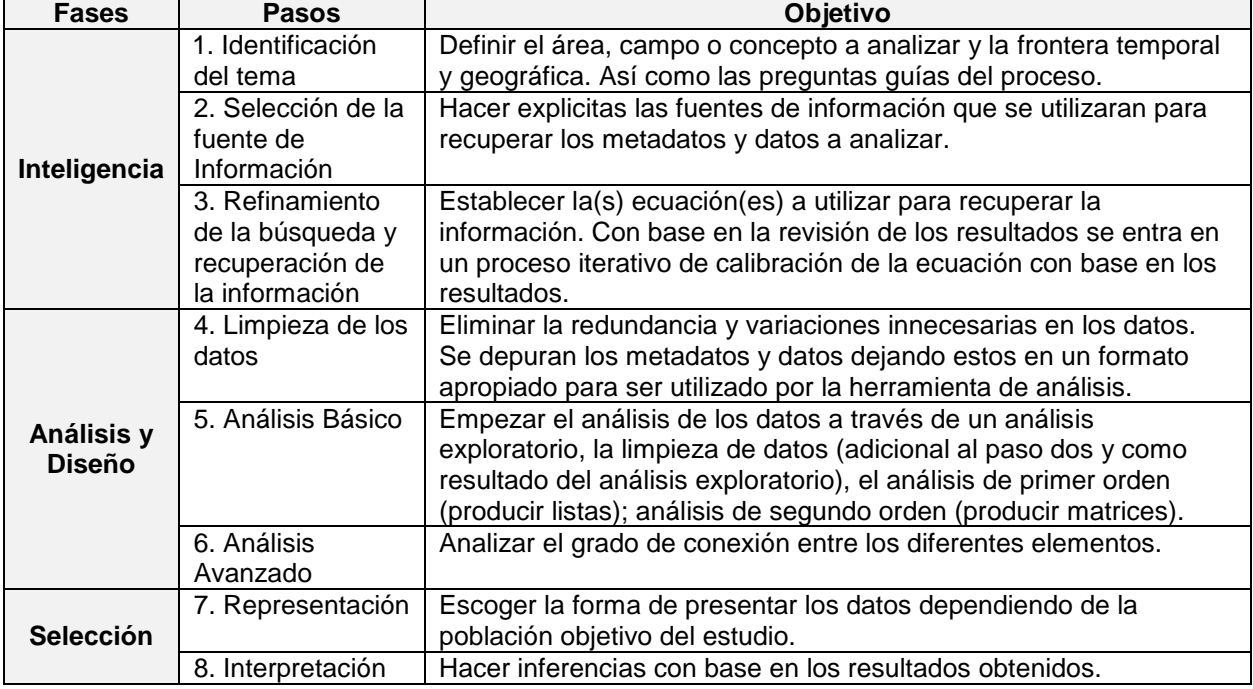

<span id="page-42-1"></span>**Anexo 1 Recopilación: Resumen de la metodología**

*Fuente: Extraído de [21]*